### STAT 516 Lec 05 One-way analysis of variance (review-ish)

Karl Gregory

2024-02-22

### Rust inhibitors example

Data from Kutner et al. (2005).

Ten experimental units assigned to each of four brands of rust inhibitors.

```
link <- url("https://people.stat.sc.edu/gregorkb/data/KNNLrust.txt")
rust <- read.csv(link,col.names=c("score","brand","rep"),sep = "")
head(rust)
```
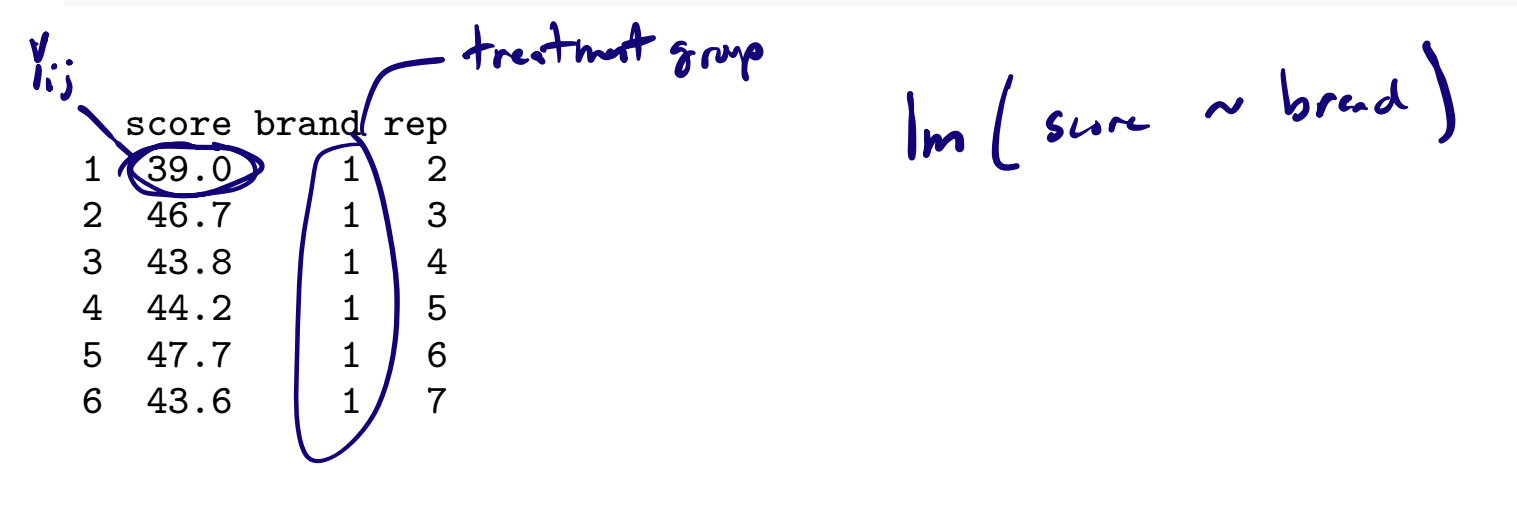

Do the brands differ in effectiveness? Is there a best brand?

### Randomized experiments comparing treatments

Start with  $N$  experimental units (EUs), e.g. subjects, mice, etc.

Randomly assign each EU to one of  $a$  treatment groups.

Measure on each EU after treatment a response  $Y$ .

Compute the average of the responses in each treatment group…

Questions we'd like to answer:

If Is the response mean the same in all treatment groups? **If not, then which pairs of means are different?** 

### One-way ANOVA setup

reatment effects model.

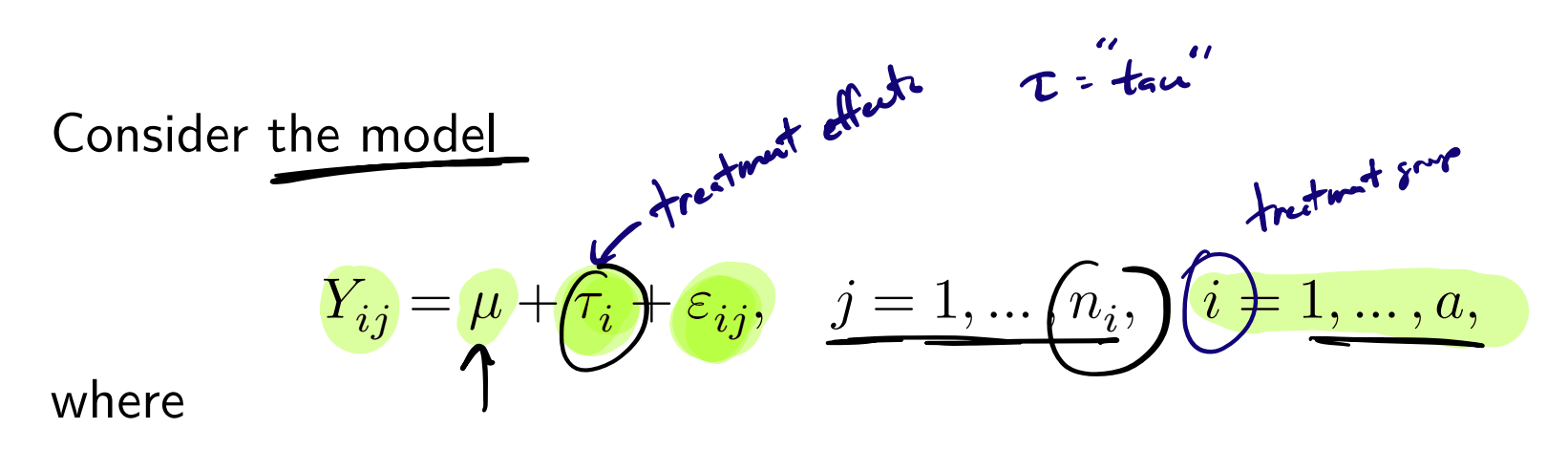

 $\blacktriangleright Y_{ij}$  is the response for EU  $j$  in treatment group  $i$ .

- $\blacktriangleright$   $\mu$  represents an overall or baseline mean.
- $\blacktriangleright$   $\tau_i$  is the treatment effect for treatment i.
- The  $\varepsilon_{ij}$  are independent Normal $(0, \sigma^2)$  error terms.

Of central interest are the hypotheses

$$
H_0: \tau_i = 0 \text{ for all } i \quad \text{ versus } \quad H_1: \text{ At least one } \tau_i \text{ is nonzero.}
$$

If we reject  $H_0$ , we may wish to sort/compare the treatments.

### Alternative "cell means model" setup

An alternate version of the model is

$$
Y_{ij} = \frac{\mu_i + \tau_i}{\tau_i} \qquad j = 1, \dots, n_i, \quad i = 1, \dots, a,
$$

where

\n- $$
Y_{ij}
$$
 is the response for EU  $j$  in treatment group  $i$ .
\n- $\mu_i$  represents the mean of treatment group  $i$ .
\n- The  $\varepsilon_{ij}$  are error terms distributed as Normal $(0, \sigma^2)$ .
\n

In this version of the model the central hypotheses become

$$
H_0: \mu_1 = \dots = \mu_a \quad \text{versus} \quad H_1: \mu_i \neq \mu_j \text{ for some } i \neq j.
$$

## Goals in one-way ANOVA

Under the one-way ANOVA setup

$$
Y_{ij} = \mu + \tau_i + \varepsilon_{ij}, \quad j = 1, \dots, n_i, \quad i = 1, \dots, a,
$$

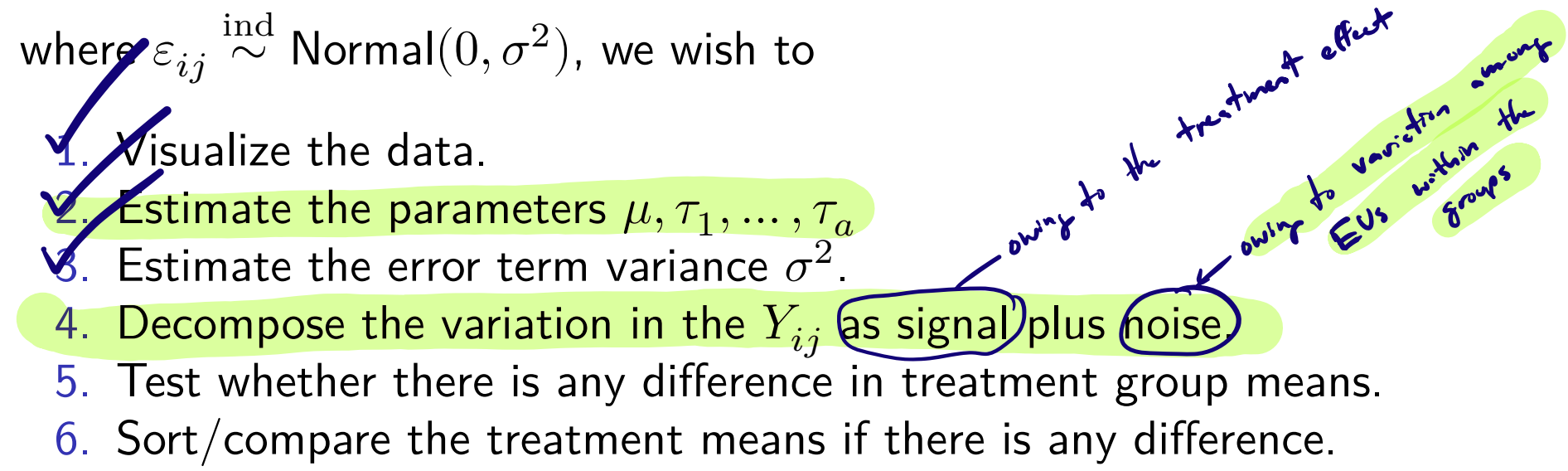

7. Check whether the model assumptions are satisfed.

### Rust inhibitors example (cont)

Visually compare the means of several treatment groups with boxplots.

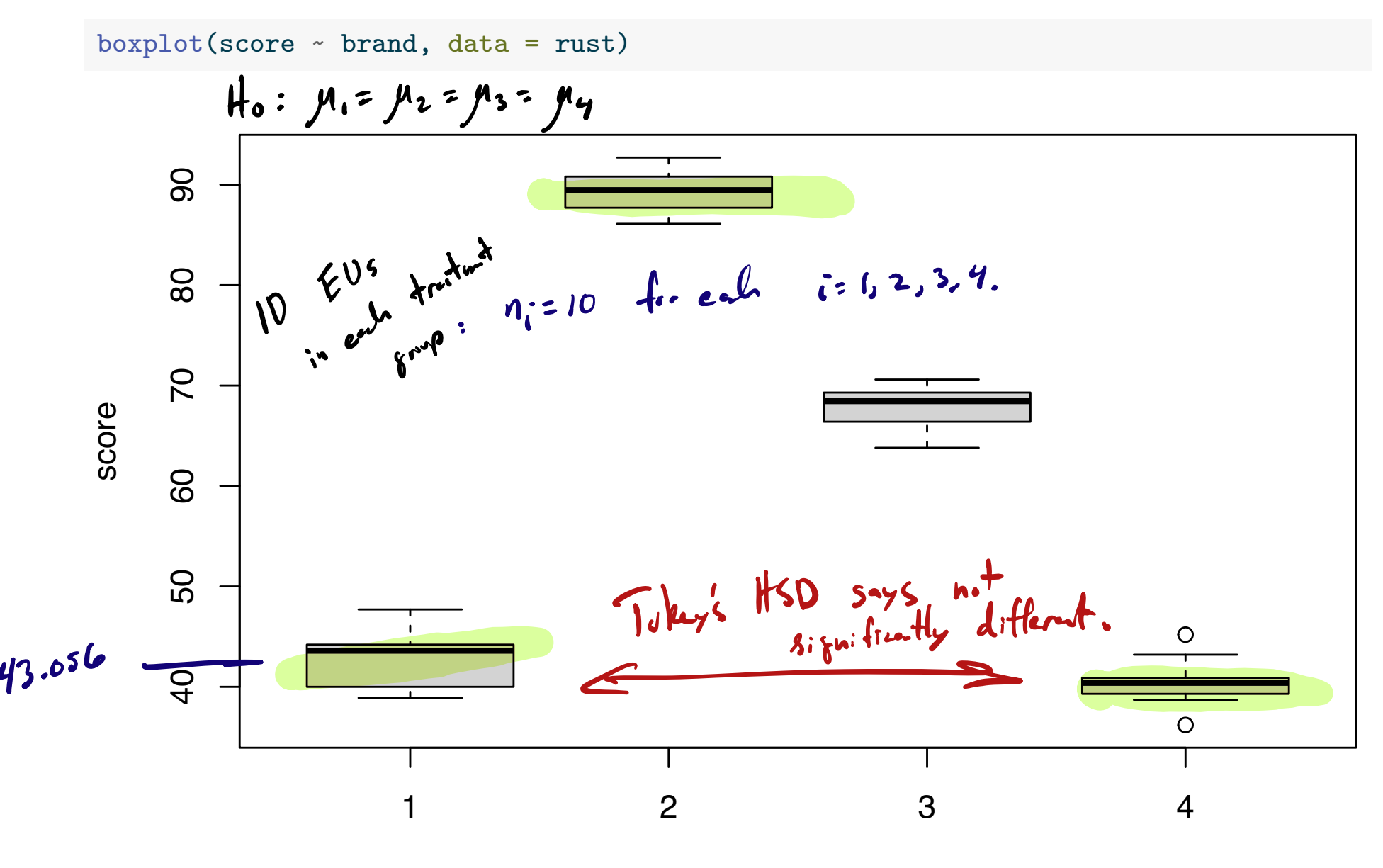

brand

 $Y_{ij}$  =  $\mu$  +  $\tau_i$  +  $\tau_{ij}$  ,  $\tau_{ij}$   $\sim N_{sim}$  (0,  $\sigma^2$ )

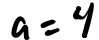

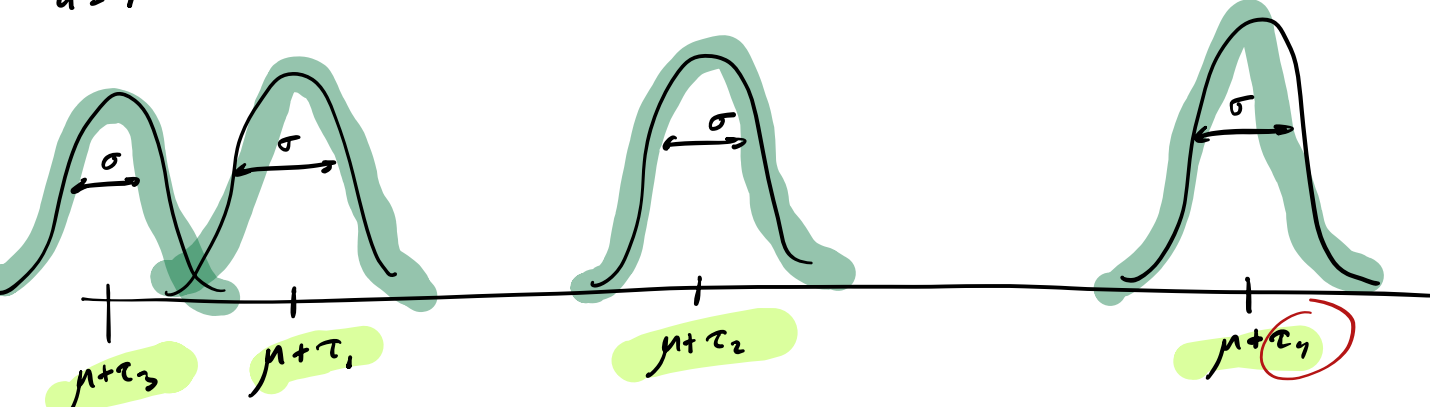

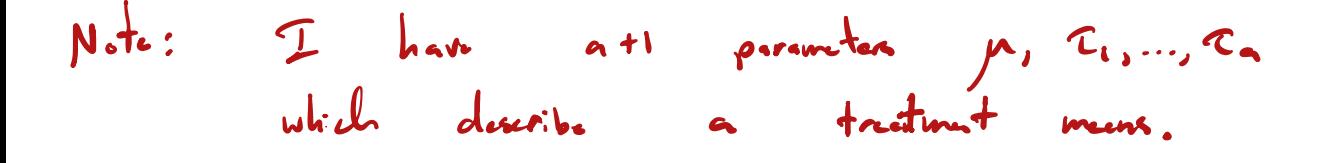

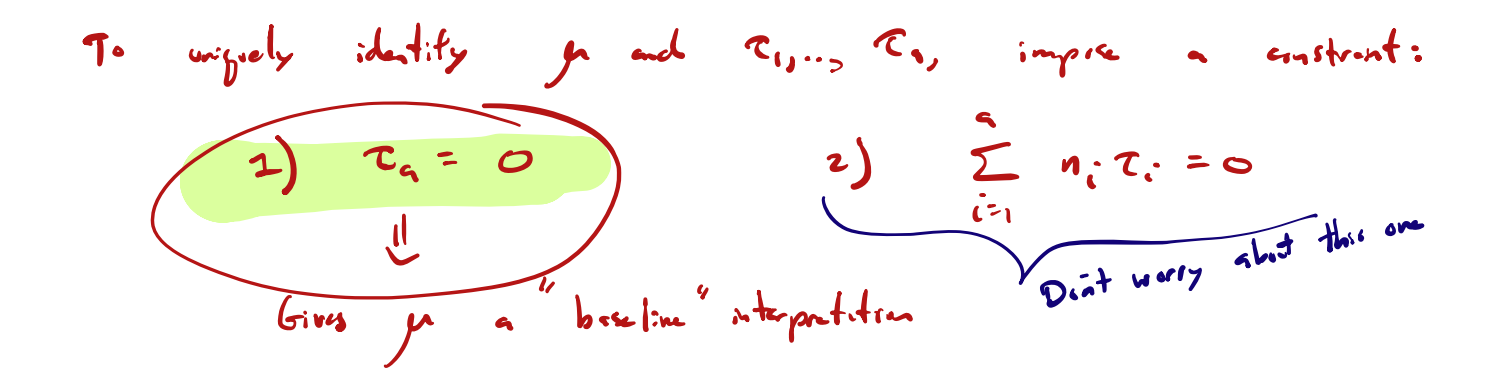

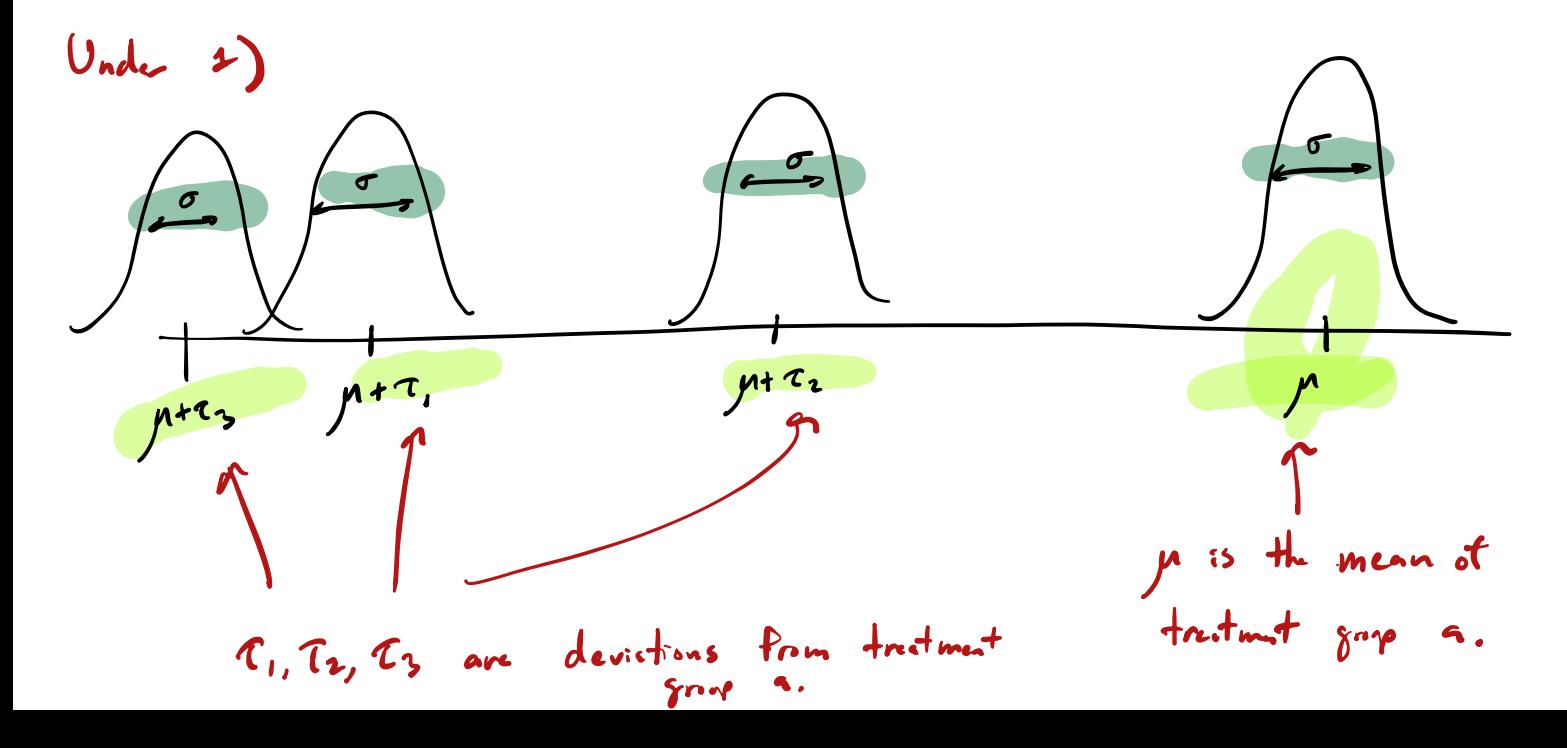

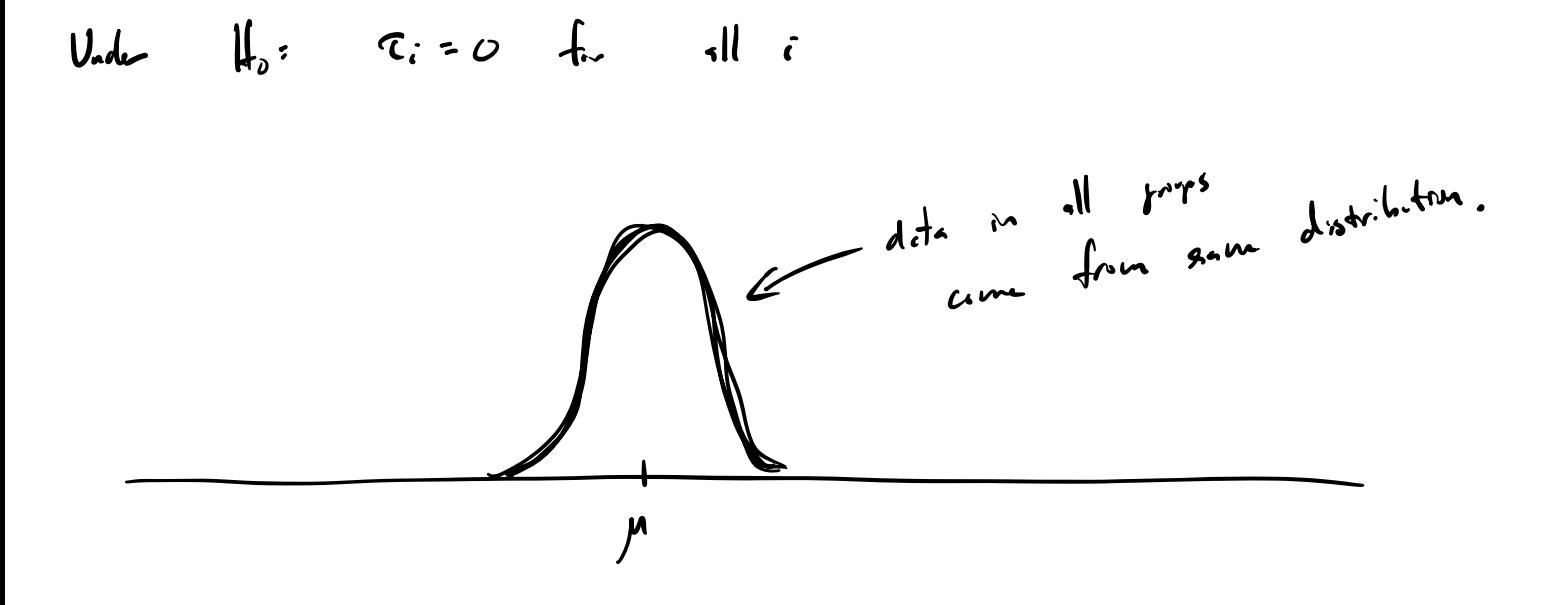

Treatment effect estimation in one-way ANOVA

Let 
$$
N = n_1 + \dots + n_a
$$
 and define  $\overline{Y} = \frac{1}{N} \sum_{i=1}^{a} \sum_{j=1}^{n_i} Y_{(i)}$  as well as  
\n
$$
\begin{array}{c}\n\downarrow_{\text{dr}} \downarrow \downarrow_{\text{dr}} \downarrow \downarrow_{\text{dr}} \downarrow \downarrow_{\text{dr}} \downarrow \downarrow_{\text{dr}} \downarrow_{\text{dr}} \downarrow_{\
$$

2. Deviations from overall mean parameterization:

Set 
$$
\hat{\tau}_i = \bar{Y}_{i.} - \bar{Y}_{..}
$$
 for  $i = 1, ..., a$  and  $\hat{\mu} = \bar{Y}_{..}$ .

Under either parameterization, we have  $\hat{\mu} + \hat{\tau}_i = \bar{Y}_i$  for  $i = 1, ..., a$ .

$$
Y_{ij} = \mu + \tau_c + z_{ij}
$$

$$
rac{2}{\sqrt{1-\frac{m^2}{c^2}}}
$$

Derivative from boshine:

\n
$$
\frac{\partial}{\partial t} = \frac{1}{2} \cdot \frac{1}{2} \cdot
$$

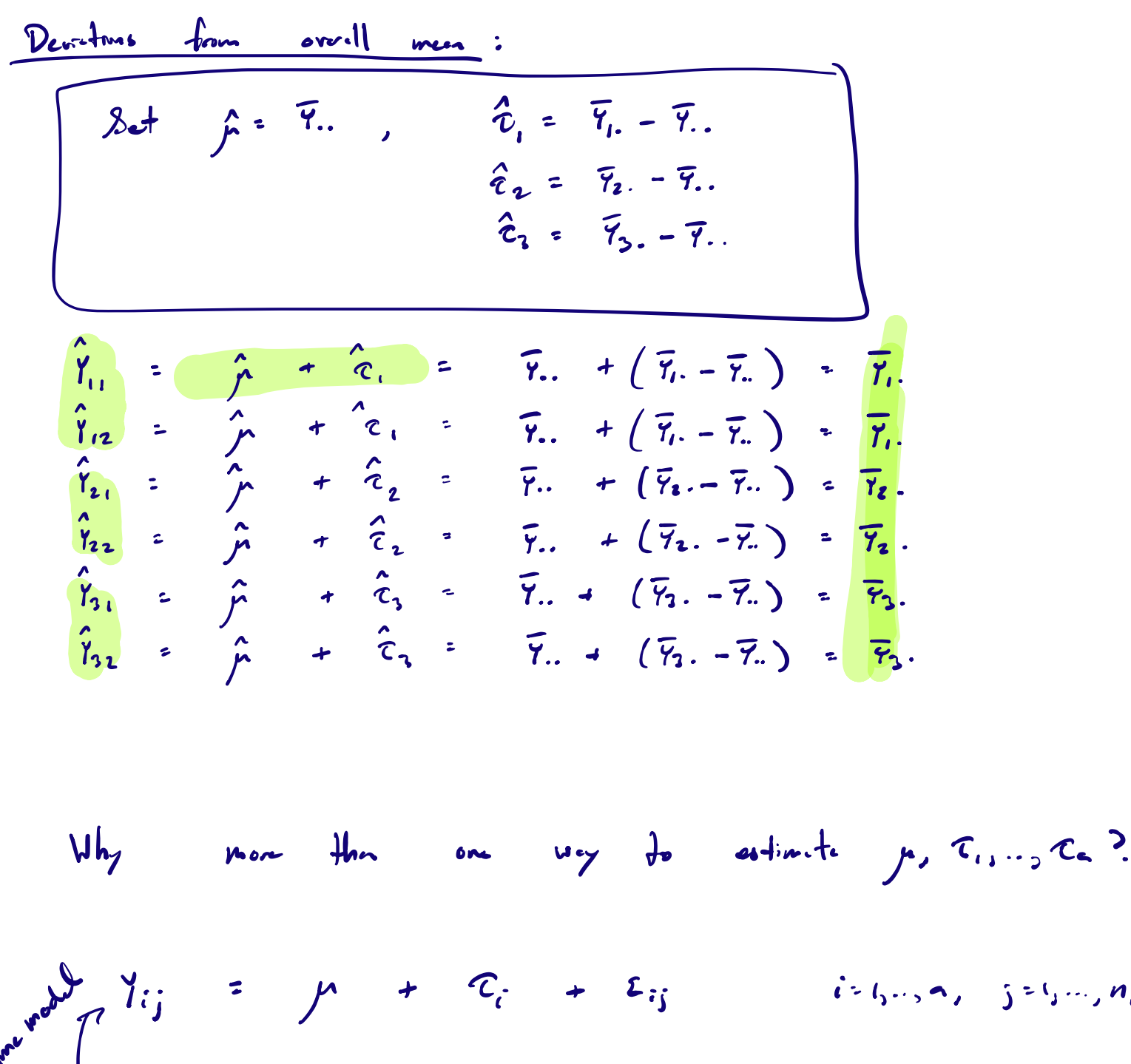

- $g_{\mu\nu}^{\mu\nu}$   $\bigcup_{j} \gamma_{ij} = (\mu + c) + (\tau_{i} c) + \epsilon_{ij}$ 
	- Problem is: I cannot uniquely identify the volus of go and  $\tau_{ij}$   $\tau_{i}$

 $\leq$   $\binom{n}{3}$   $\cdots$   $\binom{n}{3}$ .

Solution: Constrain the velves in some very (i) Set  $\tau_{a} = 0$ . (ii)  $\sum_{i=1}^{m} \tau_{i} = 0$ 

# Rust inhibitors example (cont)

### R uses by default the deviations from baseline parameterization:

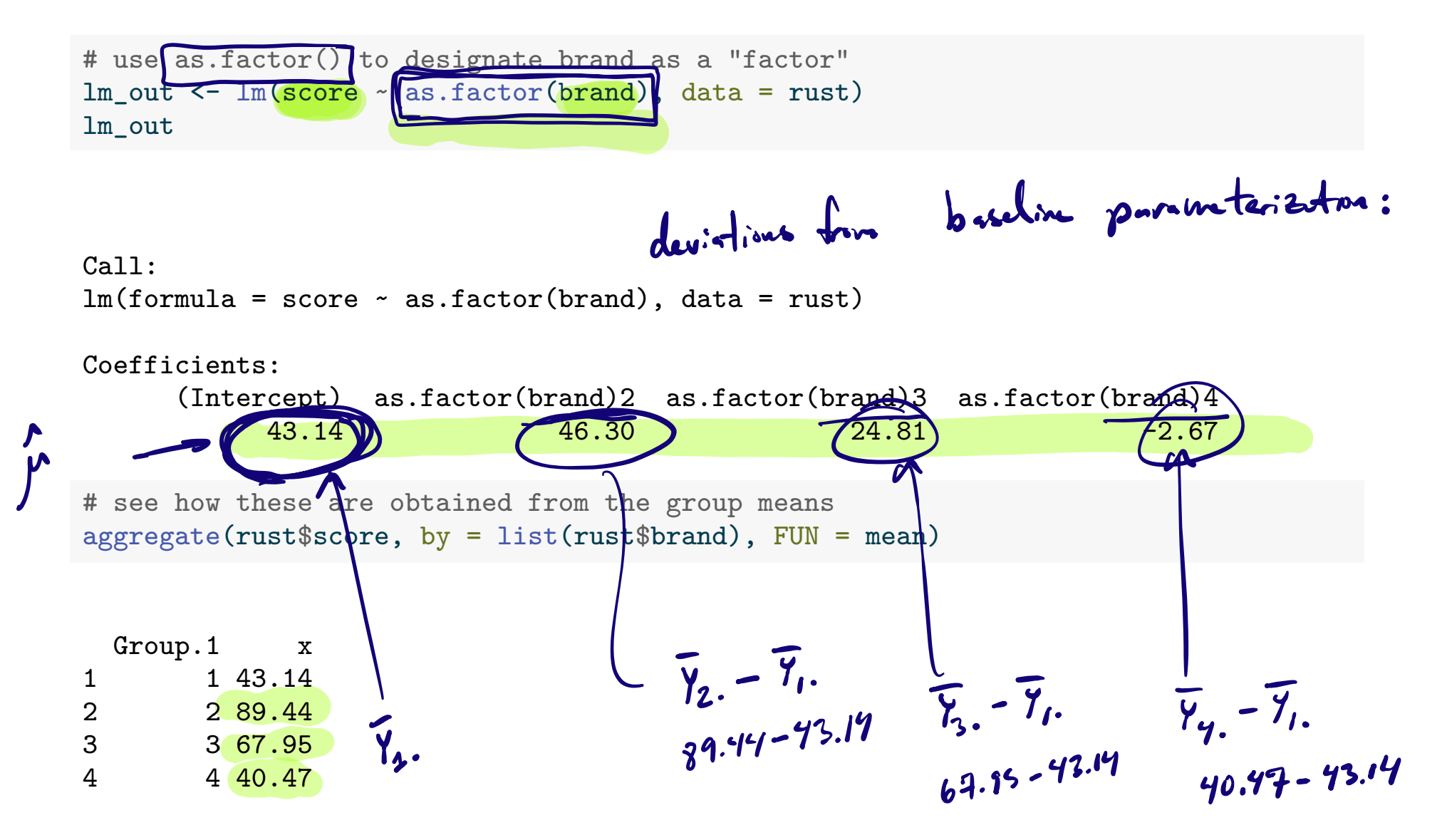

Estimation of the error term variance  $\sigma^2$ As in linear regression, define the  $\blacktriangleright$  fitted values  $Y_{ij}$  as  $Y_{ij} = Y_{i}$  for  $j = 1, \ldots, n_i,$  and the  $\blacktriangleright$  residual<mark>s</mark>  $\hat{\varepsilon}_{ij}$  as  $\hat{\varepsilon}_{ij} = Y_{ij} - Y_{i.}$ for  $j = 1, ..., n_i$ ,  $i = 1, ..., a$ . Then an unbiased estimator of  $\sigma^2$  is given by  $Y_{ij} = \mu + \tau_i + \Sigma_{ij}$   $\Sigma_{ij} \sim N_{arm} / C \sigma_{ij}$  $Y_{ij} = \hat{\mu} + \hat{\tau}_{i} = \bar{Y}_{i}.$  $E_{ij} = Y_{ij} - Y_{ij} = Y_{ij} - Y_{ij}$ 

$$
\hat{\sigma}^2 = \frac{1}{N-a} \sum_{i=1}^a \sum_{j=1}^{n_i} \hat{\varepsilon}_{ij}^2 = \frac{1}{N-a} \sum_{i=1}^a \sum_{j=1}^{n_i} (Y_{ij} - \bar{Y}_{i.})^2.
$$

Divide by  $N-a$  since the  $N$  residuals depend on  $a$  estimated quantities...

$$
N = n_{1} + \cdots + n_{e_{1}} = \frac{1}{2} + \frac{1}{2} + \cdots
$$

## Rust inhibitors example (cont)

tab <- cbind(rust\$brand,rust\$score,lm\_out\$fitted.values,lm\_out\$residuals) colnames(tab) <- c("brand","score","Fitted value","Residual") head $(tab, n = 13)$ 

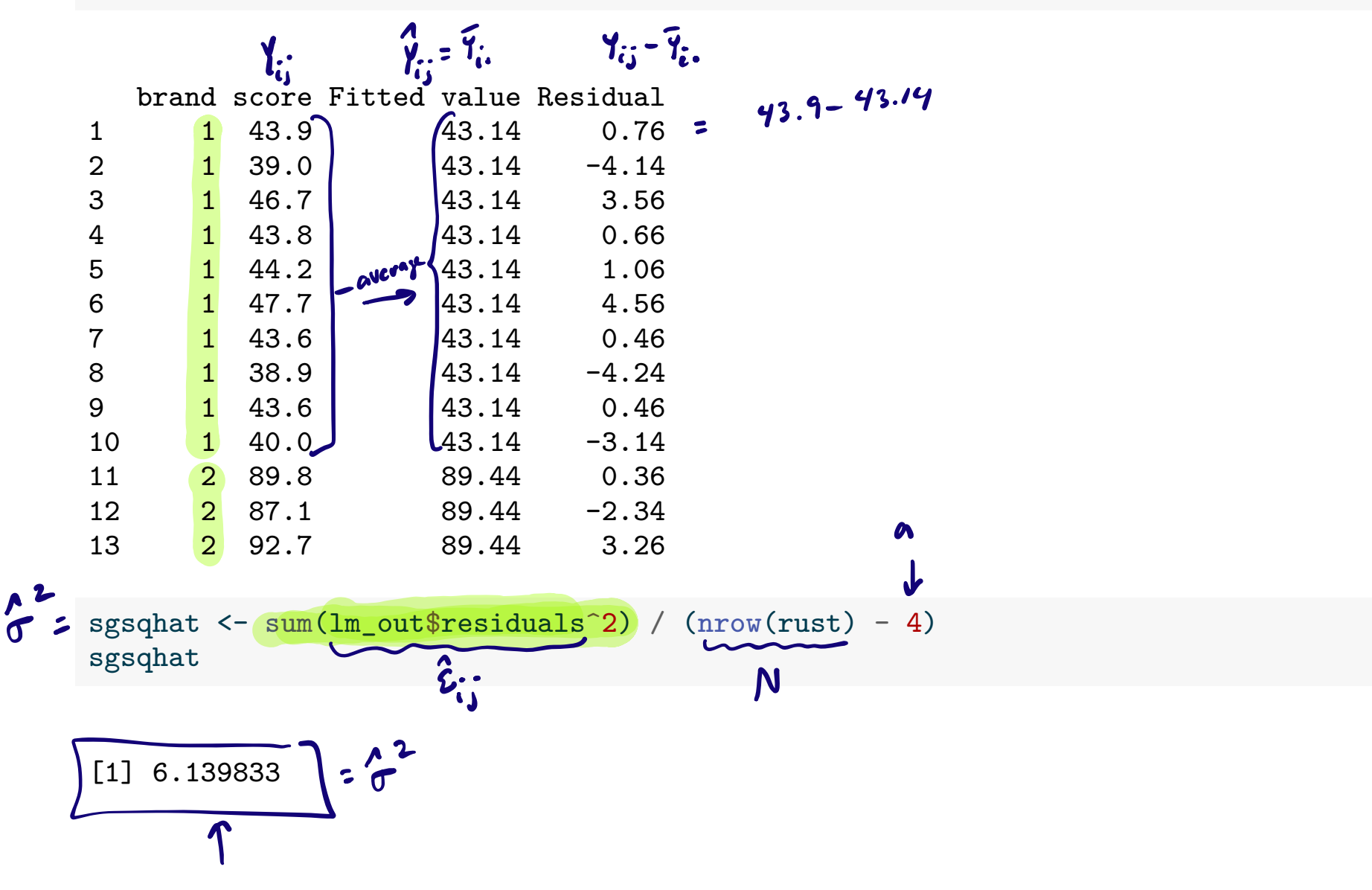

#### The value of  $\hat{\sigma}$  is printed in the summary() output:

summary(lm\_out)

Call:  $lm(formula = score ~ a s.factor(brand), data = rust)$ Residuals: Min 1Q Median 3Q Max  $-4.270 -1.597$  0.395 1.275 4.730 Coefficients: Estimate Std. Error t value Pr(>|t|) (Intercept) 43.1400 0.7836 55.056 <2e-16 \*\*\* as.factor(brand)2 46.3000 1.1081 41.782 <2e-16 \*\*\* as.factor(brand)3 24.8100 1.1081 22.389 <2e-16 \*\*\* as.factor(brand)4 -2.6700 1.1081 -2.409 0.0212 \* --- Signif. codes: 0 '\*\*\*' 0.001 '\*\*' 0.01 '\*' 0.05 '.' 0.1 ' ' 1  $\sigma$ Residual standard error:  $2.478$  on 36 degrees of freedom Multiple R-squared: 0.9863, Adjusted R-squared: 0.9852 F-statistic: 866.1 on 3 and 36 DF, p-value: < 2.2e-16

Sums of squares in the one-way ANOVA model  $Y_{ij} = \mu + T_i + E_{ij}$   $Y_{ii} = \frac{1}{N} \sum_{i=1}^{n} \sum_{j=1}^{n} Y_{ij}$   $= \text{if} \mu \circ F$ 

As in linear regression we decompose the variation in the  $Y_{ij}$  by defining:

Total sum of squares: 
$$
SS_{Tot} = \sum_{i=1}^{a} \sum_{j=1}^{n_i} (Y_{ij} - \overline{Y}_{..})^2
$$
  
\n**Treatment sum of squares:**  $SS_{Trt} = \sum_{i=1}^{a} n_i (\overline{Y}_{i.} - \overline{Y}_{..})^2$   
\n**Error sum of squares:**  $SS_{Error} = \sum_{i=1}^{a} \sum_{j=1}^{n_i} (Y_{ij} - \overline{Y}_{i.})^2$   
\nWe have  $SS_{Tot} = SS_{Trt} + SS_{Error}$ .  
\nNote that  $SS_{Trt}$  is computed just like  $SS_{Reg}$  in linear regression.  
\nWe again define  $R^2 = \frac{SS_{Trt}}{SS_{Tot}}$ .  
\n $SS_{Reg} = \sum_{i=1}^{n} \sum_{j=1}^{n} \left( \frac{q_i}{Y_{ii} - \overline{Y}_{..}} \right)^2 = \sum_{i=1}^{n} \sum_{j=1}^{n} \left( \overline{Y}_{i.} - \overline{Y}_{..} \right)^2 = \sum_{i=1}^{n} \sum_{j=1}^{n} \left( \overline{Y}_{i.} - \overline{Y}_{..} \right)^2$   
\n $\sum_{i=1}^{n} \sum_{j=1}^{n} \left( \frac{q_i}{Y_{ii} - \overline{Y}_{..}} \right)^2 = \sum_{i=1}^{n} \sum_{j=1}^{n} \left( \overline{Y}_{i.} - \overline{Y}_{..} \right)^2$ 

## Sampling distributions of our sums of squares

The SS, appropriately scaled, follow chi-square distributions:

$$
\sum \text{SS}_{\text{Tot}} / \sigma^2 \sim \chi^2_{N-1}(\phi_{\text{Tot}})
$$

$$
\sum \text{SS}_{\text{Trt}} / \sigma^2 \sim \chi^2_{a-1}(\phi_{\text{Trt}})
$$

$$
\sum \text{SS}_{\text{Error}} / \sigma^2 \sim \chi^2_{N-a}
$$

where  $\phi_{\text{Tot}}$  and  $\phi_{\text{Trt}}$  are noncentrality parameters.

The mean squares in the one-way ANOVA model

Dividing  $SS_{\text{Trt}}$  and  $SS_{\text{Error}}$  by their dfs, we define:

$$
\sum_{\text{Treatment mean square:}} \frac{\text{MS}_{\text{Trt}}}{\text{MS}_{\text{Error}}} = \frac{\text{SS}_{\text{Error}}}{N-a} = \frac{A^2}{B}
$$
 and  $\text{days of freedom.}$   
The ratio  $F_{\text{stat}} = \frac{\text{MS}_{\text{Trt}}}{\text{MS}_{\text{Error}}}$  has an F distribution.

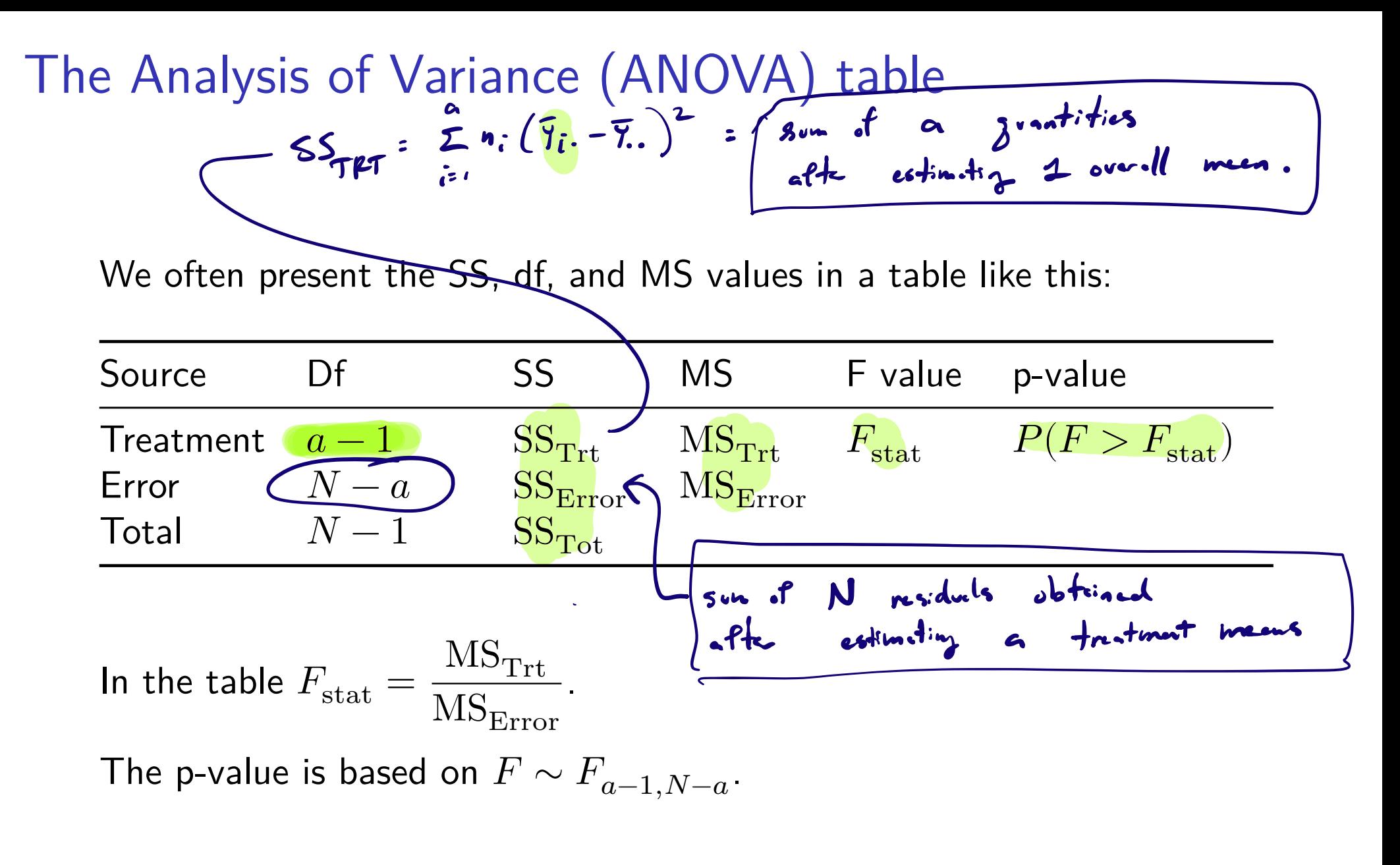

$$
N = n_1 + ... + n_a
$$
  $a = 4$   $N = a = 40 - 4 = 36$   
 $N = 40$ 

# Rust inhibitors example (cont)

### Obtain the ANOVA table with the anova () function on the 1m () output.

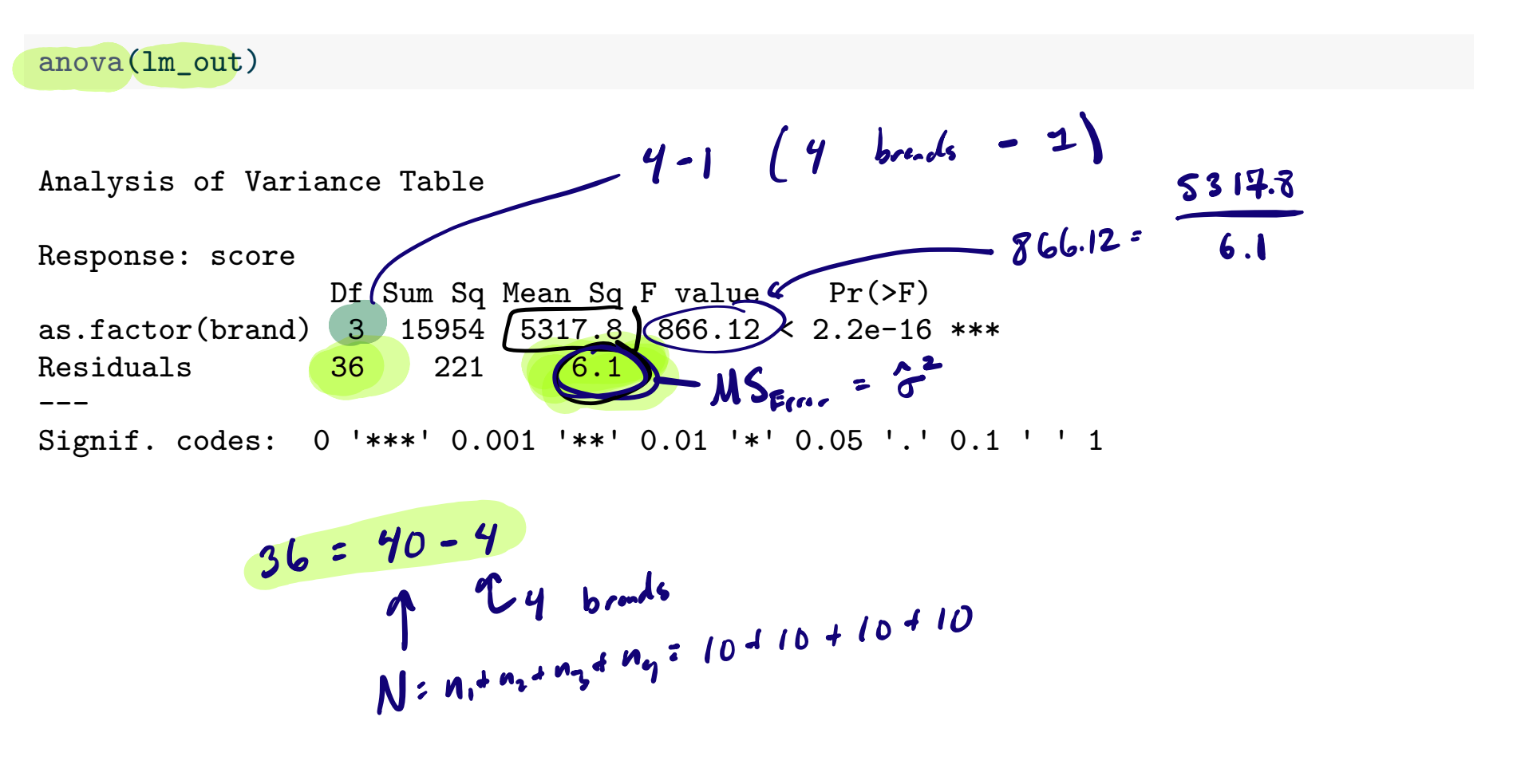

Testing whether there is any diference in treatment means

Given 
$$
Y_{ij} = \mu + \tau_i + \varepsilon_{ij}
$$
,  $j = 1, ..., n_i$ ,  $i = 1, ..., a$ , we wish to test  
\n
$$
\underbrace{H_0: \tau_i = 0 \text{ for all } i}_{\text{nonon of } \text{th } \text{frrdmdt} \text{ means } H_1: \text{ At least one } \tau_i \text{ is nonzero.}}
$$
\nWe use the overall F test of significance:  
\n1. Compute  $F_{\text{stat}} = \frac{MS_{\text{Trt}}}{MS_{\text{Error}}}$   $\underbrace{U_{\text{index}} H_0}_{\text{M}} \underbrace{H_0}_{\text{M}} \underbrace{V_{\text{max}} H_1}_{\text{M}} \underbrace{V_{\text{max}} H_0}_{\text{M}}.$ 

3. Obtain p-value as  $P(F > F_{\text{stat}})$ , where  $F \sim F_{a-1,N-a}$ .

The value of  $F_{\text{stat}}$  and the p-value are printed in the summary() output.

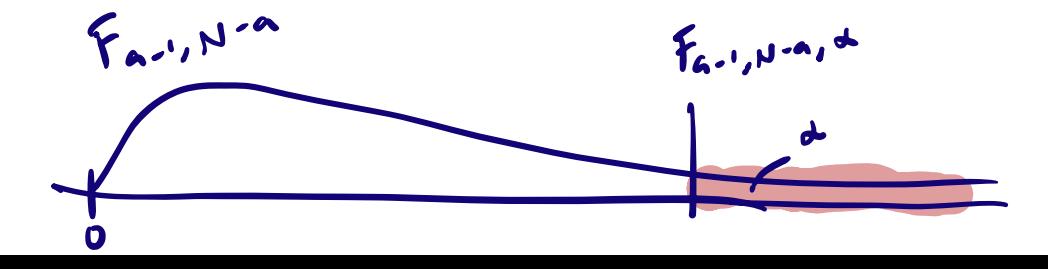

19 / 39

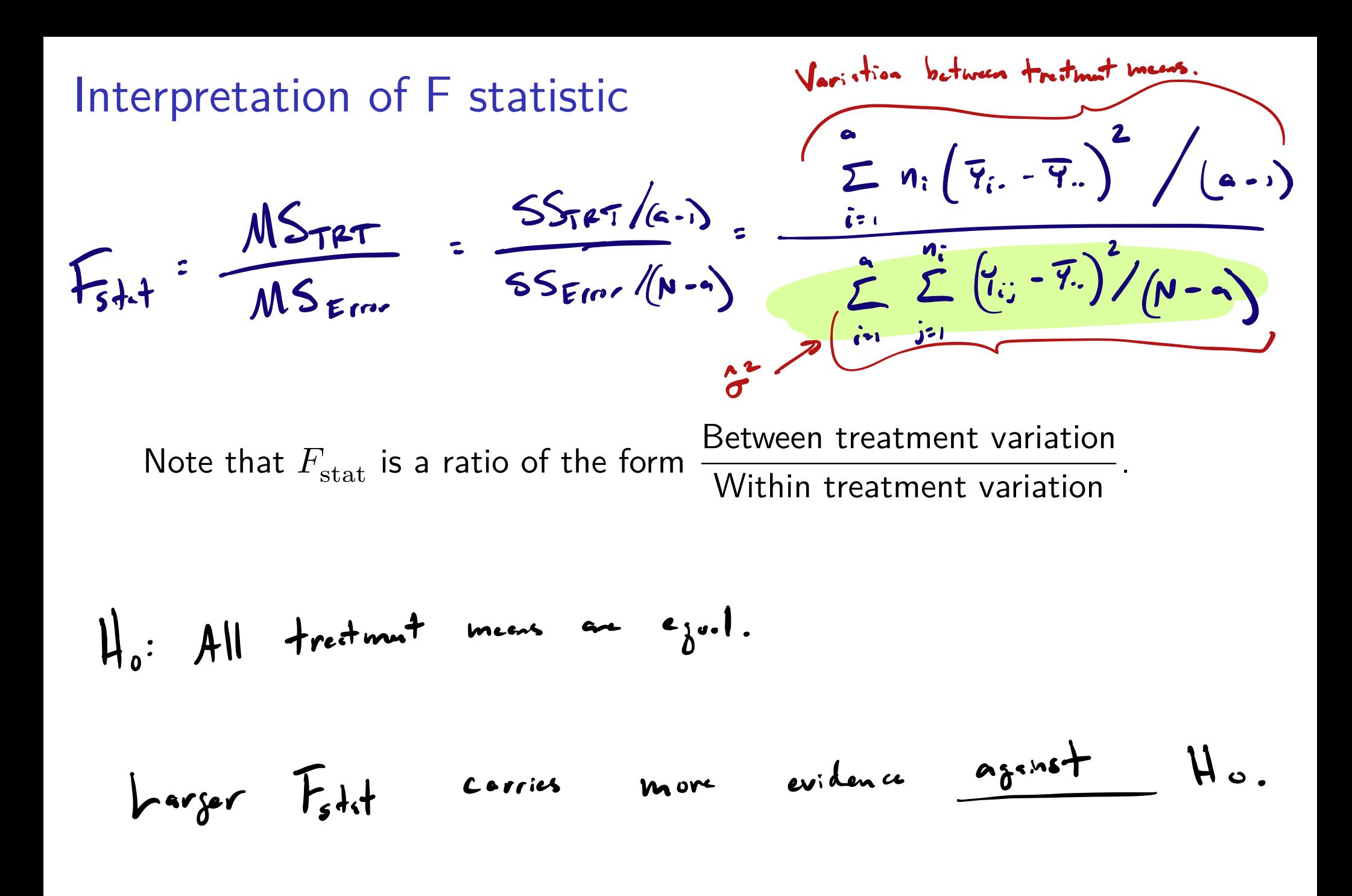

**Exercise**: For which data set will the F-statistic be largest/smallest?

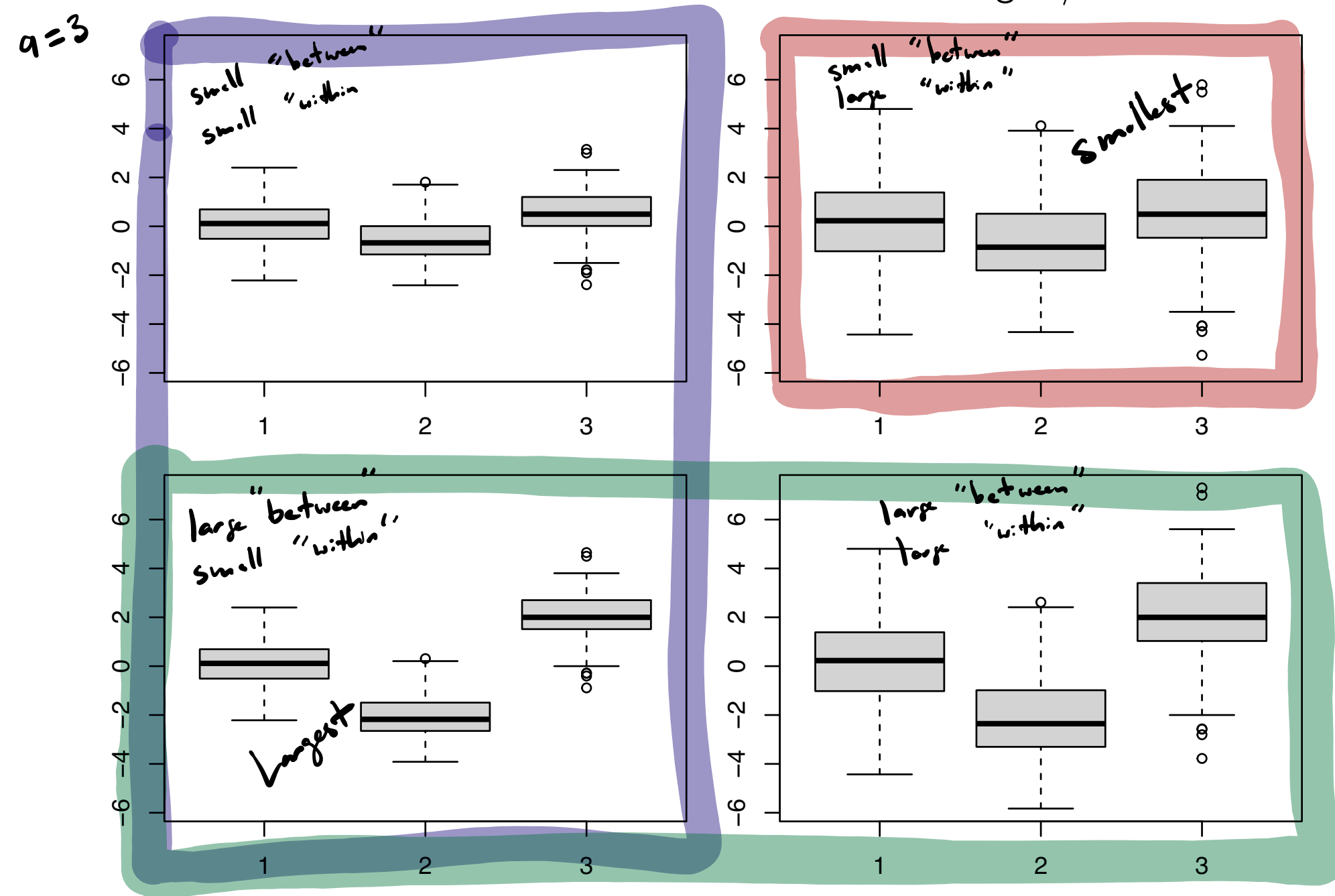

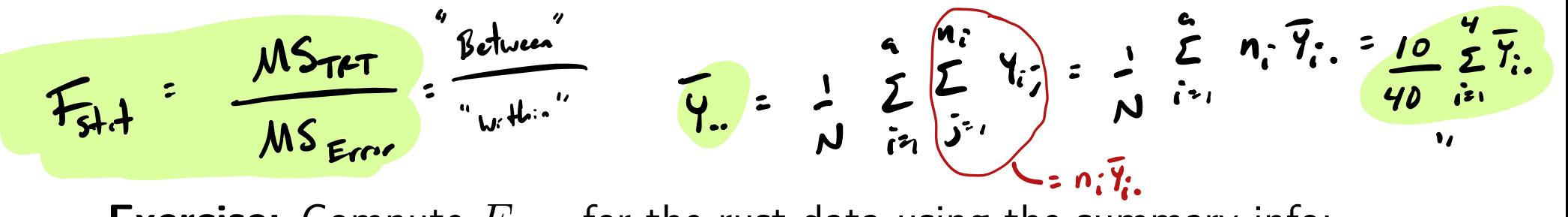

**Exercise:** Compute  $F_{\text{stat}}$  for the rust data using the summary info:

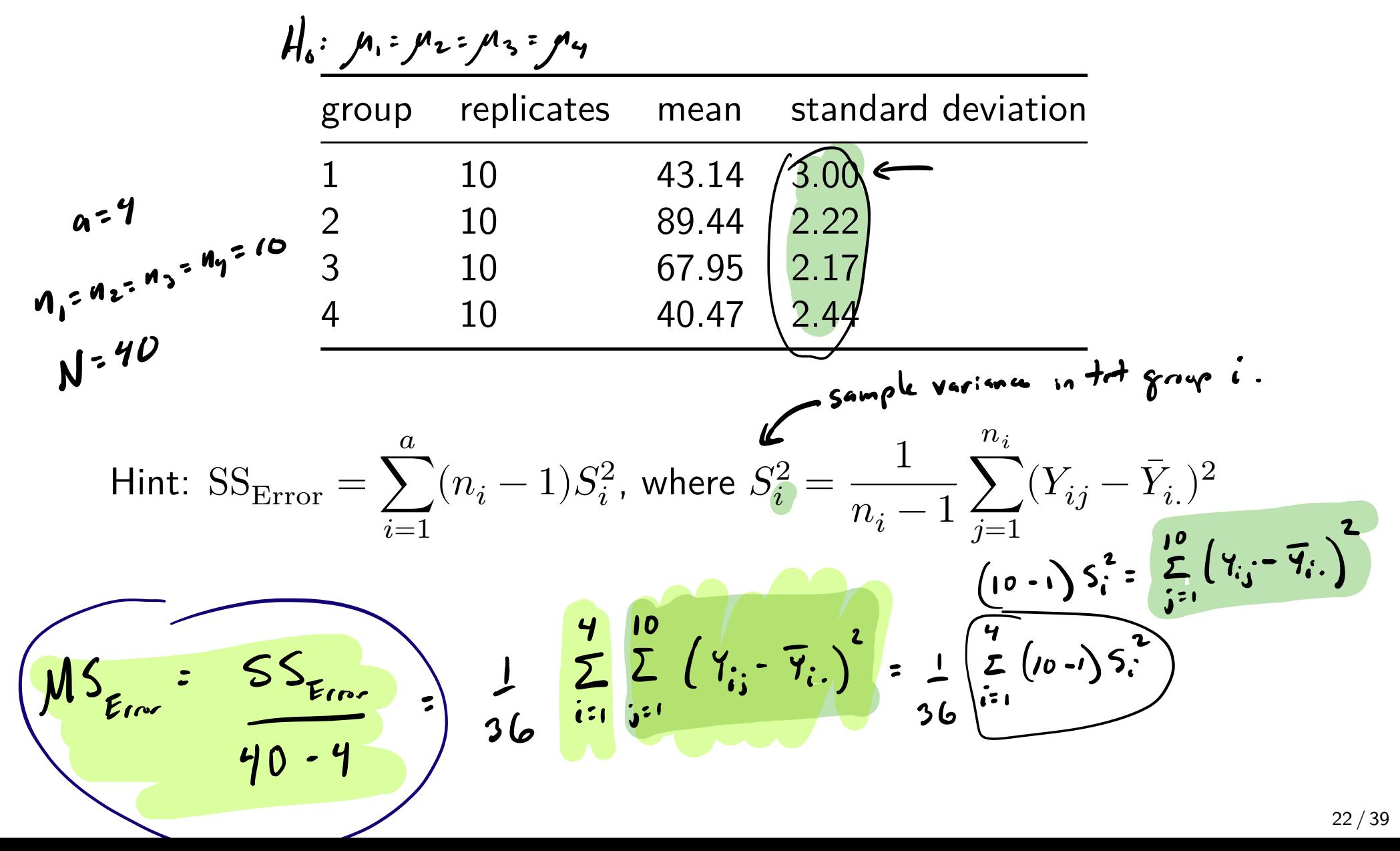

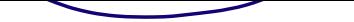

$$
= \frac{1}{36} (10 - 1) \sum_{i=1}^{4} 5_i^2 = \frac{9}{36} (3.00^2 + (2.21)^2 + (2.11)^2 + (2.49)^2)
$$
  

$$
= 6.15
$$

$$
MS_{Firr} = 6.15
$$
\n
$$
MS_{TET} = \sum_{i=1}^{6} n_i \left( 7_{i} - 7_{i} \right)^2 = \frac{1}{7} \sum_{i=1}^{7} i 0 \left( \frac{7_{i} - 7_{i}}{1} \right)^2
$$
\n
$$
= \frac{1}{7} \sum_{i=1}^{7} i 0 \left( \frac{7_{i} - 7_{i}}{1} \right)^2
$$
\n
$$
= \frac{1}{7} \left( 10 \left( \frac{43.14 - 60.25}{1} \right)^2 + \left( 89.74 - 60.25 \right) + (64.95 - 60.25 \right)^2
$$
\n
$$
= 5,317.8
$$

$$
\overline{9} \div \frac{1}{9} \left( 93.14 + 89.44 + 67.15 + 90.47 \right) = 60.25
$$

$$
F_{314} = \frac{5317.8}{6.15} \approx 86600
$$

Post-hoc comparisons of means

- Vatter F test rejects Ho: ME ...= pa.
	- If we reject  $H_0: \mu_1 = \cdots = \mu_a$ , then we may wish to compare means.  $\mu_2$   $\mu_3$

 $\mu$ ,  $\mu$ ,  $\mu$ 

- ▶ Call such comparisons post-hoc as they follow the F-test.
- We may wish to compare several pairs of means, which is like testing several hypotheses at once.
- ▶ When several hypotheses are tested at once, the familywise Type I error rate is the probability that any Type I error is committed.
- ▶ We discuss two methods for post-hoc comparisons of means which control the familywise Type I error rate.

Sypo& w w t b +st thus dus ets d byretheur  
\n
$$
W_0: \mu_1 = \mu_2
$$
 vs  $W_1: \mu_1 \neq \mu_2$   
\n $W_0: \mu_2 = \mu_3$  vs  $W_1: \mu_2 \neq \mu_3$ 

Comparing all pairs of means ▶ We want to build a CI for  $\mu_i - \mu_j$  for all pairs  $i \neq j$ . Suppose the design is balanced, i.e.  $n_i = n$  for all  $i = 1, ..., a$ . ▶ If we build for all  $i \neq j$  the ordinary  $(1 - \alpha) \times 100\%$  Cls  $Y_{i.}-Y_{j.}\pm t_{a(n-1),\alpha/2}\hat{\sigma}\sqrt{2/n},$ each one will cover its target with probability  $1-\alpha$ . ▶ We want simultaneous coverage with probability  $1-\alpha$ .  $\blacktriangleright$  I.e., we want the familywise coverage of all the intervals to be  $1-\alpha$ .  $\int_0^1$ ,  $\ldots$   $\int_0^1$  and  $\int_0^1$  Compare  $\int_0^1$  and  $\int_1^1$ for all if Test  $H_0$ :  $\mu_i = \mu_j$  vs  $H_1$ :  $\mu_i \neq \mu_j$  for it ordinary two-sample difference 1  $a = 4$ a groups  $\left(\begin{array}{c} 1 \\ 2 \end{array}\right)$  =  $2\sqrt{6}$ **ل**  $2:(a-2)$ 

# Multiple comparisons of means with Tukey's HSD HSD: Honest significant difference

**Example Suppose the design is balanced, i.e.**  $n_i = n$  for all  $i = 1, ..., a$ . ▶ Suppose we could find the value  $q_{a,a(n-1),\alpha}$  such that

$$
P\left(\max_{i\neq j}\left\{\frac{|(\overline{Y}_{i.} - \overline{Y}_{j.}) - (\mu_{i} - \mu_{j})|}{\hat{\sigma}/\sqrt{n}}\right\} \leq q_{a,a(n-1),\alpha}\right) = 1 - \alpha.
$$
\nThen with probability  $1 - \alpha$  the CIs  
\nwill simultaneously cover the targets  $\mu_{i} - \mu_{j}$  for all  $i \neq j$ . Show!  
\nTukey made tables of the values  $q_{a,a(n-1),\alpha}$ .  
\nCan use the simultaneous intervals to sort/compare the means.  
\n
$$
q_{a,a(n-1),\alpha}
$$

treatment fromps

$$
\mathcal{P}\left(\begin{array}{c}\n\mu_{i} \\
\vdots \\
\frac{\mu_{i} \\
\vdots \\
\frac{\mu_{i} \\
\vdots \\
\frac{\mu_{i} \\
\vdots \\
\frac{\mu_{i} \\
\vdots \\
\frac{\mu_{i} \\
\vdots \\
\frac{\mu_{i} \\
\vdots \\
\mu_{i} \\
\vdots \\
\mu_{i} \\
\vdots \\
\frac{\mu_{i} \\
\vdots \\
\mu_{i} \\
\vdots \\
\mu_{i} \\
\vdots \\
\mu_{i} \\
\vdots \\
\mu_{i}\n\end{array}\right)\right\} = 1-\alpha
$$

$$
P\left(\bigcap_{i\neq j}\left\{\frac{(\overline{y}_{i}...\overline{y}_{j})\cdot(\mu_{i}-\mu_{j})}{\hat{\sigma}/\sqrt{n}}\right\}\right)=1-\alpha
$$

 $\label{eq:2.1} \mathbf{u} = \mathbf{u} + \mathbf{u} + \$ 

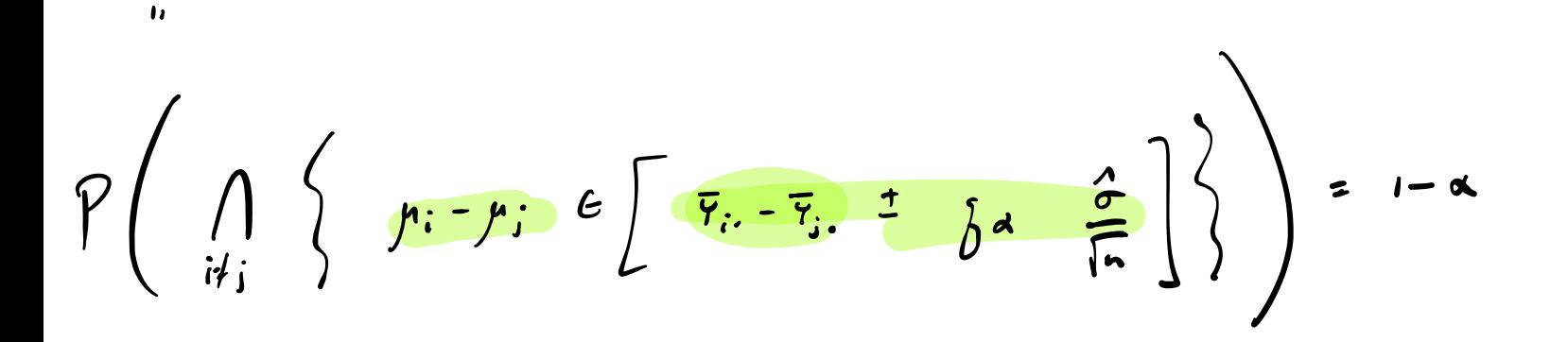

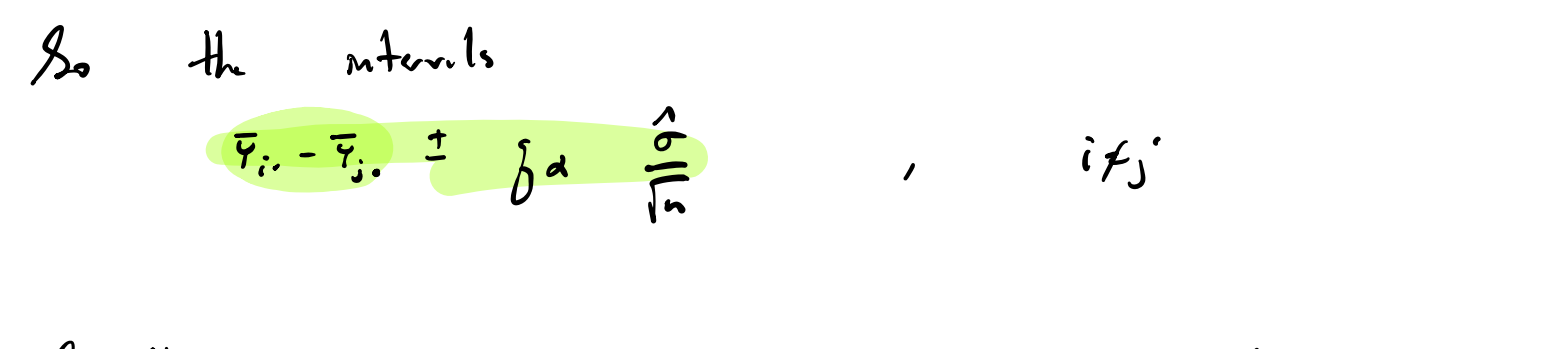

ImiHancouly aver  $\mu_i - \mu_j$ ,  $i \neq j$ ,  $u_i$ th prob  $1-a$ .

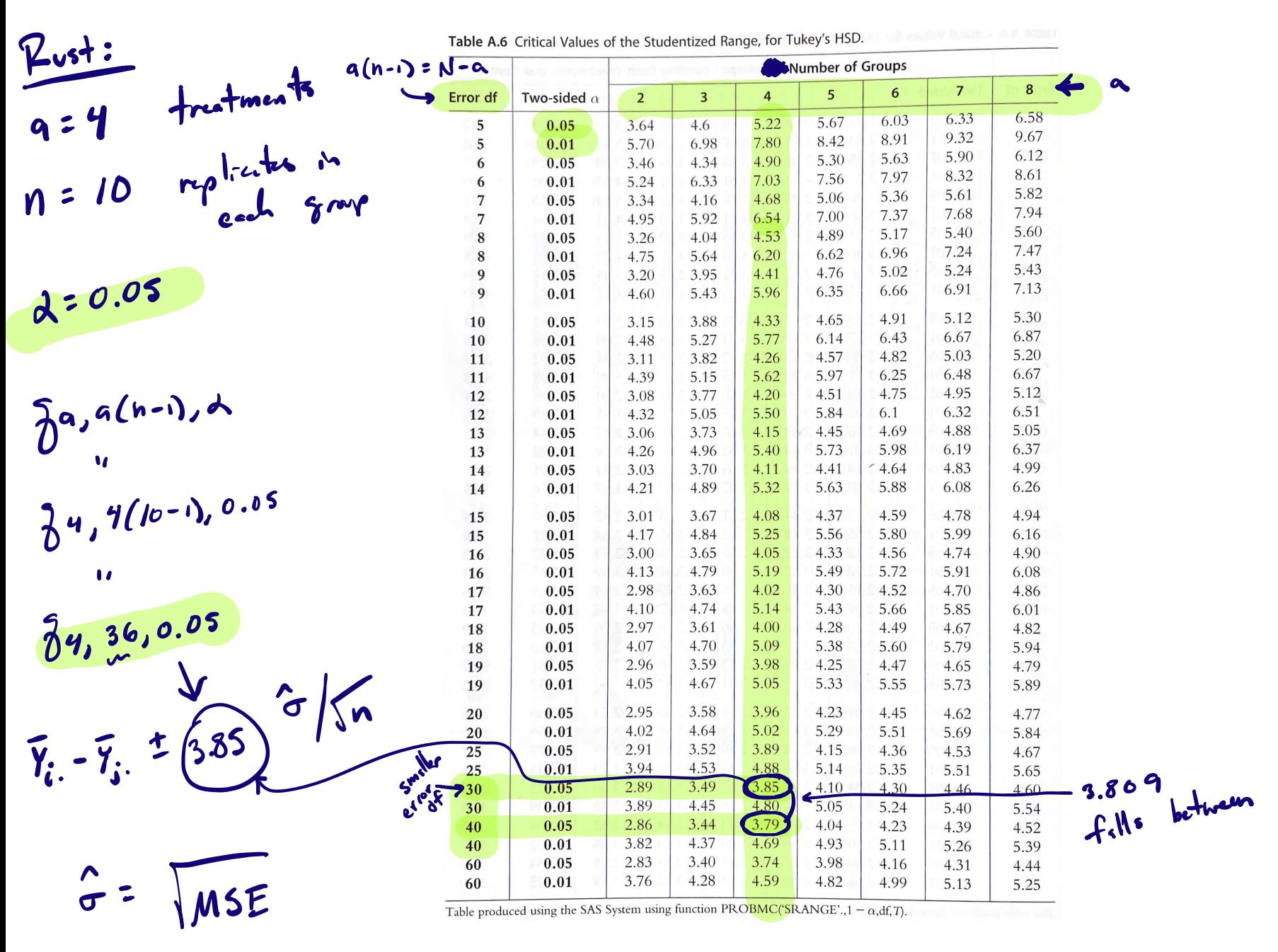

Figure 1: Table A.6 from Mohr, Wilson, and Freund (2021)

### Rust inhibitors example (cont)

For the rust data we have  $n = 10$  and  $a = 4$ . At  $\alpha = 0.05$  we have  $q_{a,a(n-1),\alpha} = q_{4,36,0.05} \approx 3.85$  from table. Obtain exact value with  $qtukey(.95,4,36) = 5.8087984.$ Build the Tukey HSD CI for  $\mu_2 - \mu_1$ .  $\lambda_a \lambda_{a(n-1)}$ :  $N - a$ MSE  $\leftarrow$  sum(lm\_out\$residuals^2) / (40 - 4) y1bar <- mean(rust\$score[rust\$brand ==  $1$ ])<-  $\overline{Y}$ . y2bar <- mean(rust\$score[rust\$brand == 2]) $\leftarrow \overline{Y_2}$ .  $1021$  <- y2bar - y1bar -  $\sqrt{qtukey(.95,4,36)}$  \* sqrt(MSE) / sqrt(10) up21 <- y2bar - y1bar +  $q$ tukey(.95,4,36) \* sqrt(MSE) / sqrt(10) c(lo21,up21)  $n = 10$ 

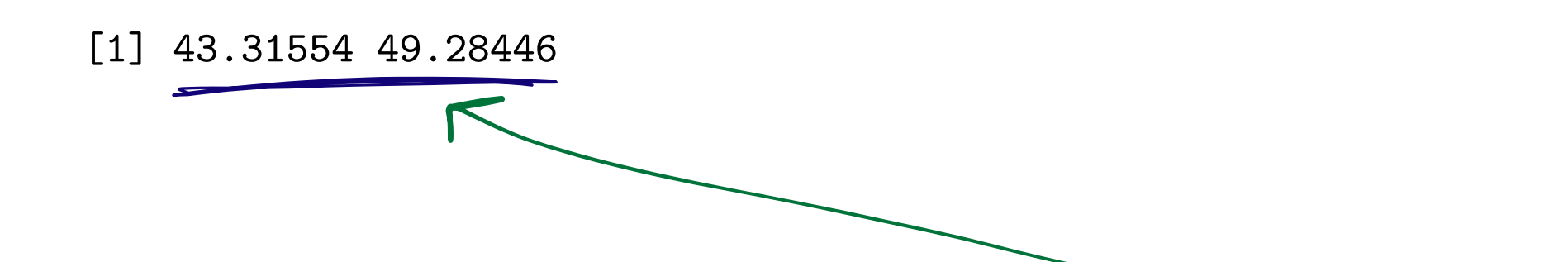

# Rust inhibitors example (cont)

Use TukeyHSD() on aov() output to obtain the simultaneous CIs.

```
# must use the aov() function instead of the lm() function
       aov_out \leq aov(score \sim as.factor(brand), data = rust)
       TukeyHSD(aov_out)
         Tukey multiple comparisons of means
           95% family-wise confidence level
       Fit: aov(formula = score \sim as.factor(brand), data = rust)
                                                                   Dunnetté, for compasson
       $`as.factor(brand)`
             diff lwr upr p adj
       2-1 46.30 43.315536 49.2844635 0.0000000
\mu_2 - \mu_13-1 24.81 21.825536 27.7944635 0.0000000
                                                                43.582516 49.017484
                                                       M_2-M_14-1 -2.67 -5.654464 0.3144635 0.0933303
       3-2 -21.49 -24.474464 -18.5055365 0.0000000
                                                                        slightly narrower.
       4-2 -48.97 -51.954464 -45.9855365 0.0000000
       4-3 -27.48 -30.464464 -24.4955365 0.0000000
           \tilde{Y}_i. \tilde{Y}_i can trust then comparisons.
```
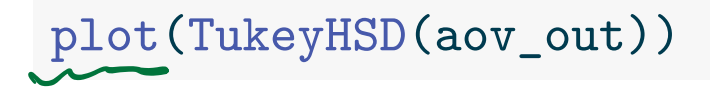

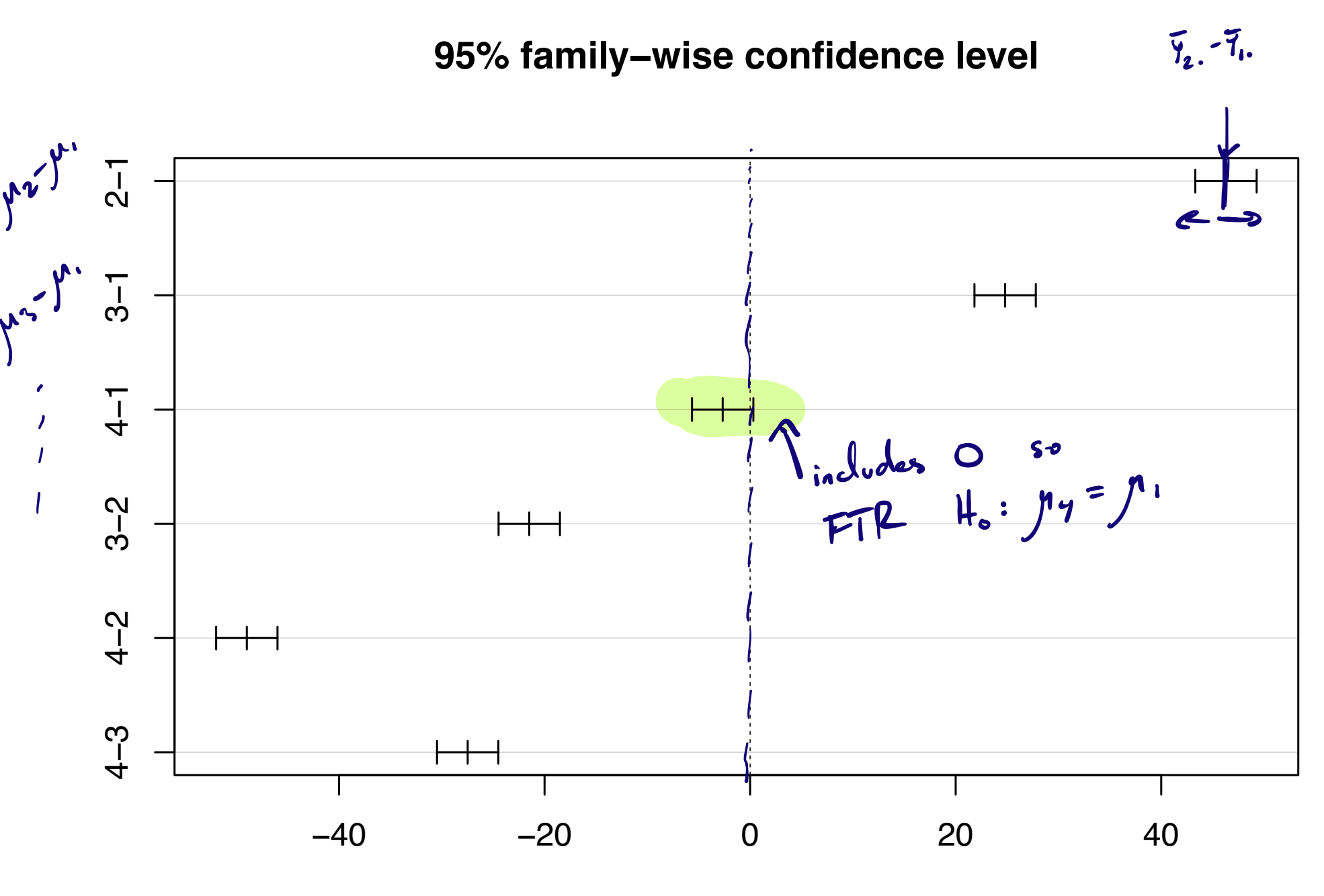

Differences in mean levels of as.factor(brand)

Comparison of treatments with a baseline treatment

Tukey's is for comparing <u>all pairs</u> of meens:  $\begin{pmatrix} a \\ b \end{pmatrix}$  pairs. treatment a is baseline. Compare Mito Ma, i=1,.., a-1.

It may be that not all pairwise comparisons are of interest.

- ▶ Then Tukey's method is too conservative (CIs wider than necessary).
- ▶ Say we want to compare all treatments to a "baseline" treatment.
- ▶ Build Cls for  $\mu_j \mu_a$ ,  $j = 1, ..., a 1$ , a the baseline treatment.
- ▶ This is  $a-1$  Cls instead of  $\binom{a}{2}$  Cls.

▶ Can use Dunnett's method.

### Dunnett's method for comparisons with a baseline

Assume 
$$
n_i = n
$$
 for all *i* (balanced case).  
Given a value  $\overline{d_{n,a(n-1),\alpha}}$  such that  

$$
P\left(\max_{1 \leq \mathbf{i} \leq a-1} \left|\frac{(\overline{Y}_{\mathbf{i}} - \overline{Y}_{a.}) - (\mu_{\mathbf{i}} - \mu_{a})}{\hat{\sigma}\sqrt{2/n}}\right| \leq \overline{d_{n,a(n-1),\alpha}}\right) = 1 - \alpha,
$$

with probability  $1-\alpha$  the CIs

$$
\bar{Y}_{\pmb{i}} - \bar{Y}_{a.} \pm \widehat{d_{n,a(n-1),\alpha} \hat{\sigma} \sqrt{2/n}}
$$

will simultaneously cover the targets  $\mu_i - \mu_a$  for all  $i = 1, ..., a - 1$ .

- ▶ Dunnett made tables of the values  $d_{n,a(n-1),\alpha}$ .
- ▶ Cannot sort the means after Dunnett's.

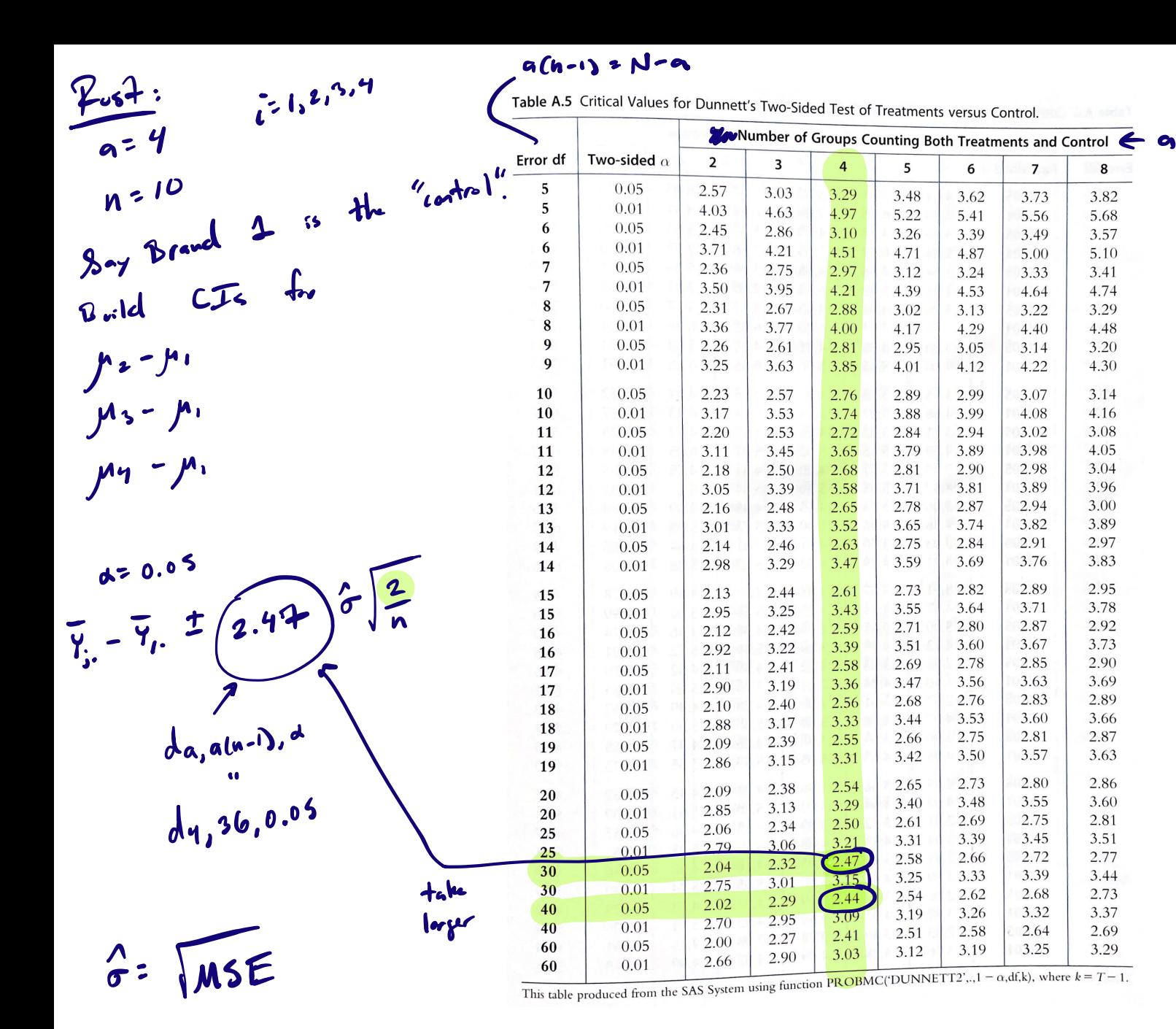

Figure 2: Table A.5 from Mohr, Wilson, and Freund (2021)

### Rust inhibitor data (cont)

For the rust data we have  $n = 10$  and  $a = 4$ .

At 
$$
\alpha = 0.05
$$
 we have  $d_{a,a(n-1),\alpha} = d_{4,36,0.05} \approx 2.47$   
Use value 2.4 $\frac{1}{2}$  in the table (should be close).

Treat Brand 1 as the baseline and make comparisons with Dunnett's. y1bar <- mean(rust\$score[rust\$brand == 1]) y2bar <- mean(rust\$score[rust\$brand == 2])  $1021$  <- y2bar - y1bar -  $2.44$ <sup>+</sup> sqrt(MSE) \* sqrt(2/10) up21 <- y2bar - y1bar + 2.4 $\frac{1}{4}$  sqrt(MSE) \* sqrt(2/10) c(lo21,up21)  $M_2 - M_1$ 

[1] 43.59615 49.00385

```
Rust inhibitor data (cont)
     Use DunnettTest() from R package DescTools.
     library(DescTools) # first time run install.packages("DescTools")
     Dunnett_out <- DunnettTest(score ~ as.factor(brand), data = rust, control = "1")
     Dunnett_out
       Dunnett's test for comparing several treatments with a control :
         95% family-wise confidence level
     $^{\text{-}}1^{\text{-}}diff \lfloor lwr c i upr.ci pval
     2-1 46.30 43.582516 49.017484 k <del>2e 16</del> ***
     3-1 24.81 22.092516 27.527484 <2e-16 ***
     4-1 \bigcup 2.67 -5.387484 0.047484 0.0549.
     ---
     Signif. codes: 0 '***' 0.001 '**' 0.01 '*' 0.05 '.' 0.1 ' ' 1
                                                                          specify control/
                                                                             baseline treatment
```
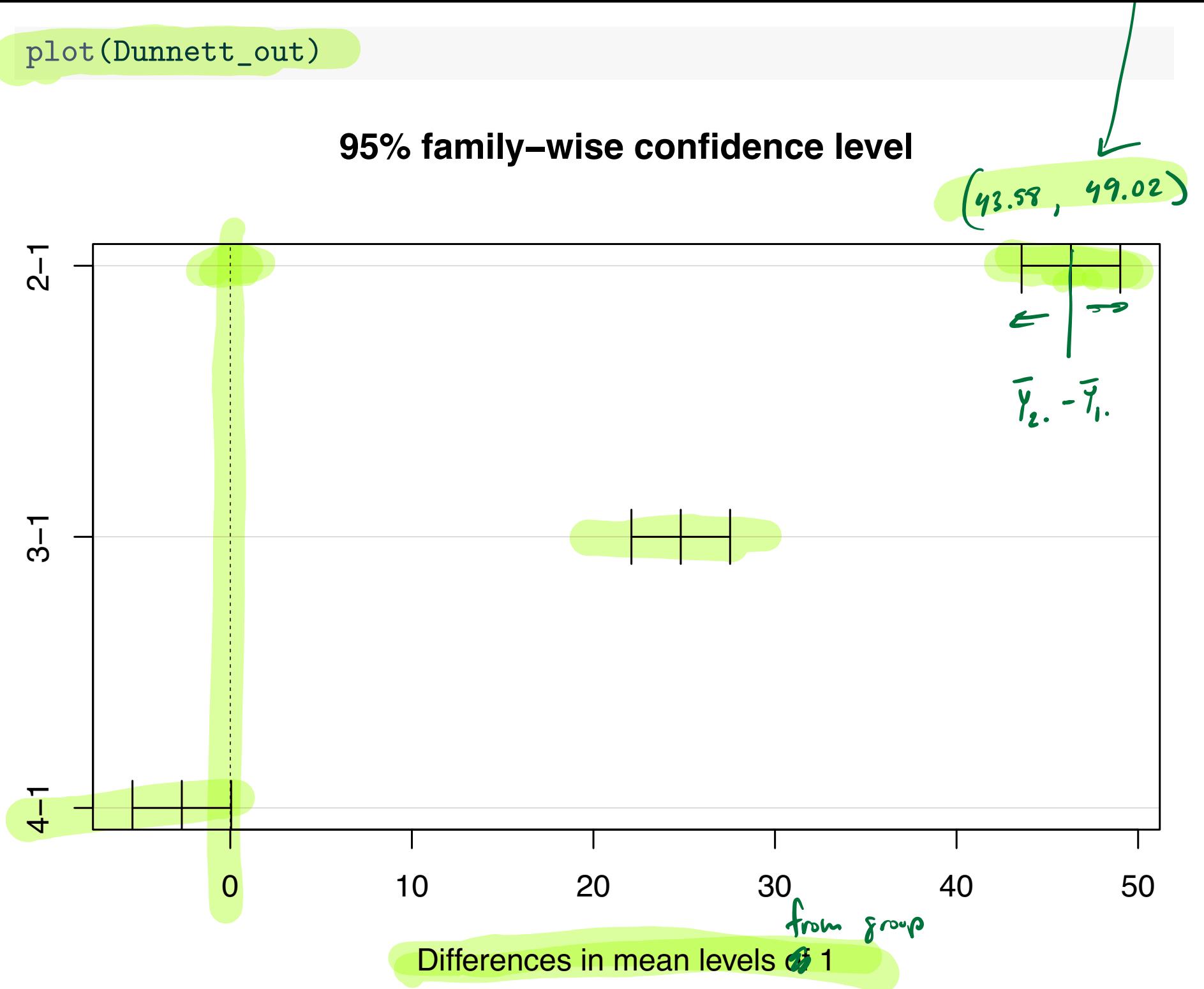

### Dunnett's vs Tukey's

- ▶ Tukey's is for comparisons between all pairs of means.
- ▶ Dunnett's is for comparison of means with a baseline.
- ▶ So Tukey's must make greater adjustments to control the familywise Type I error.
- ▶ Tukey intervals will be wider than Dunnett intervals.
- ▶ Tukey's allows you to sort the means, while Dunnett's does not.

Both methods as presented here require <sup>a</sup> balanced design <sup>i</sup> <sup>e</sup> ni <sup>n</sup> for ist <sup>a</sup> Modifications for unbalanced designs exist but are not straightforwardto implement

Bonferroni correction set of comparisons For any Tukey's and Donuts ad Bonferron an all methods for MIETE <sup>i</sup> <sup>e</sup> building multiple EI <sup>s</sup>

If building  $B$  CIs you can ALWAYS use the **Bonferroni correction**:

 $\blacktriangleright$  Build each CI ordinarily, but use  $\alpha/B$  instead of  $\alpha$ . Ensures simultaneous coverage of all CIs with probability  $\geq 1-\alpha$ . True probability of simultaneous coverage may be greater. ▶ Bonferroni-corrected CIs will be wider than Dunnett's and wider than Tukey's if used for making those same comparisons.

▶ Use when we do not know how to adjust for multiple comparisons.

$$
95\% : 0.05
$$
   
\n95<sup>o</sup>10 : 10  
\n95<sup>o</sup>10 : 10  
\n95<sup>o</sup>10 : 10  
\n95<sup>o</sup>10 : 10  
\n95<sup>o</sup>10 : 10  
\n95<sup>o</sup>10 : 10  
\n95<sup>o</sup>10 : 10  
\n95<sup>o</sup>10 : 10  
\n95<sup>o</sup>10 : 10  
\n96<sup>o</sup>10 : 10  
\n97<sup>o</sup>10 : 10  
\n97<sup>o</sup>10 : 10  
\n97<sup>o</sup>10 : 10  
\n97<sup>o</sup>10 : 10  
\n97<sup>o</sup>10 : 10  
\n97<sup>o</sup>10 : 10  
\n97<sup>o</sup>10 : 10  
\n97<sup>o</sup>10 : 10  
\n97<sup>o</sup>10 : 10  
\n97<sup>o</sup>10 : 10  
\n97<sup>o</sup>10 : 10  
\n97<sup>o</sup>10 : 10  
\n97<sup>o</sup>10 : 10  
\n97<sup>o</sup>10 : 10  
\n97<sup>o</sup>10 : 10  
\n97<sup>o</sup>10 : 10  
\n97<sup>o</sup>10 : 10  
\n97<sup>o</sup>10 : 10  
\n97<sup>o</sup>10 : 10  
\n97<sup>o</sup>10 : 10  
\n97<sup>o</sup>10 : 10  
\n97<sup>o</sup>10 : 10  
\n97<sup>o</sup>10 : 10  
\n98<sup>o</sup>10 : 10  
\n99<sup>o</sup>10 : 10  
\n99<sup>o</sup>10 : 10  
\n99<sup>o</sup>10 : 10  
\n99<sup>o</sup>10 : 10  
\n99<sup>o</sup>10 : 10  
\n99<sup>o</sup>10 : 10  
\n99<sup>o</sup>10 : 10  
\n99<sup>o</sup>

# Rust inhibitor data (cont)  $40 - 4 = 36$ <br>a 1

Compare Brand 3 to 4 and Brand 1 to 3, using the Bonferroni correction to control the familywise error rate.

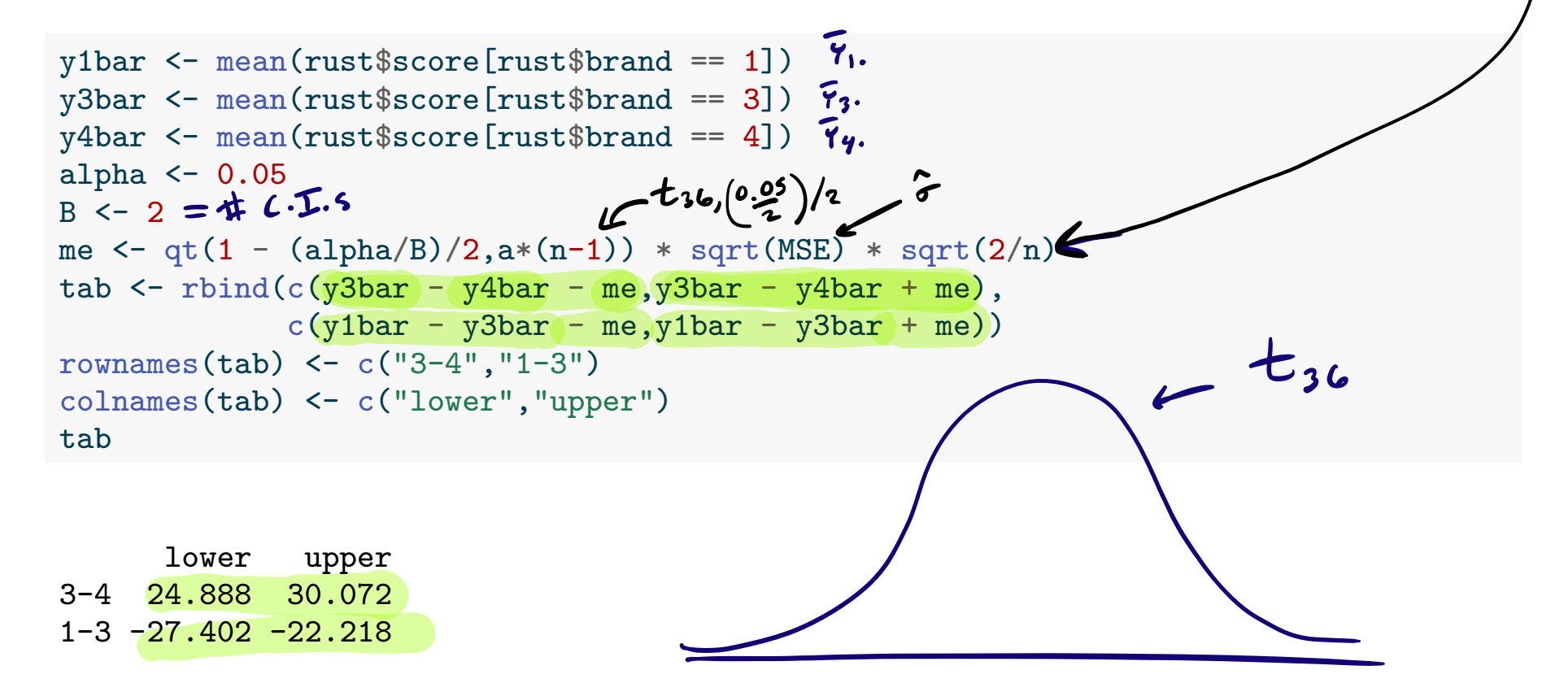

### Checking model assumptions

$$
Y_{ij} = \mu + \tau_i + \Sigma_{ij}
$$
,  $\Sigma_{ij} \sim N(\sigma, \sigma^2)$   
+

Validity of the foregoing analyses depends on these assumptions:

The responses are normally distributed around the treatment means (Check QQ plot of residuals).

The response has the same variance in all treatment groups (Check residuals vs fitted values plot).

3. The response values are independent of each other (No way to check; must trust experimental design).

## Rust inhibitors example (cont)

plot(lm\_out,which = 2)

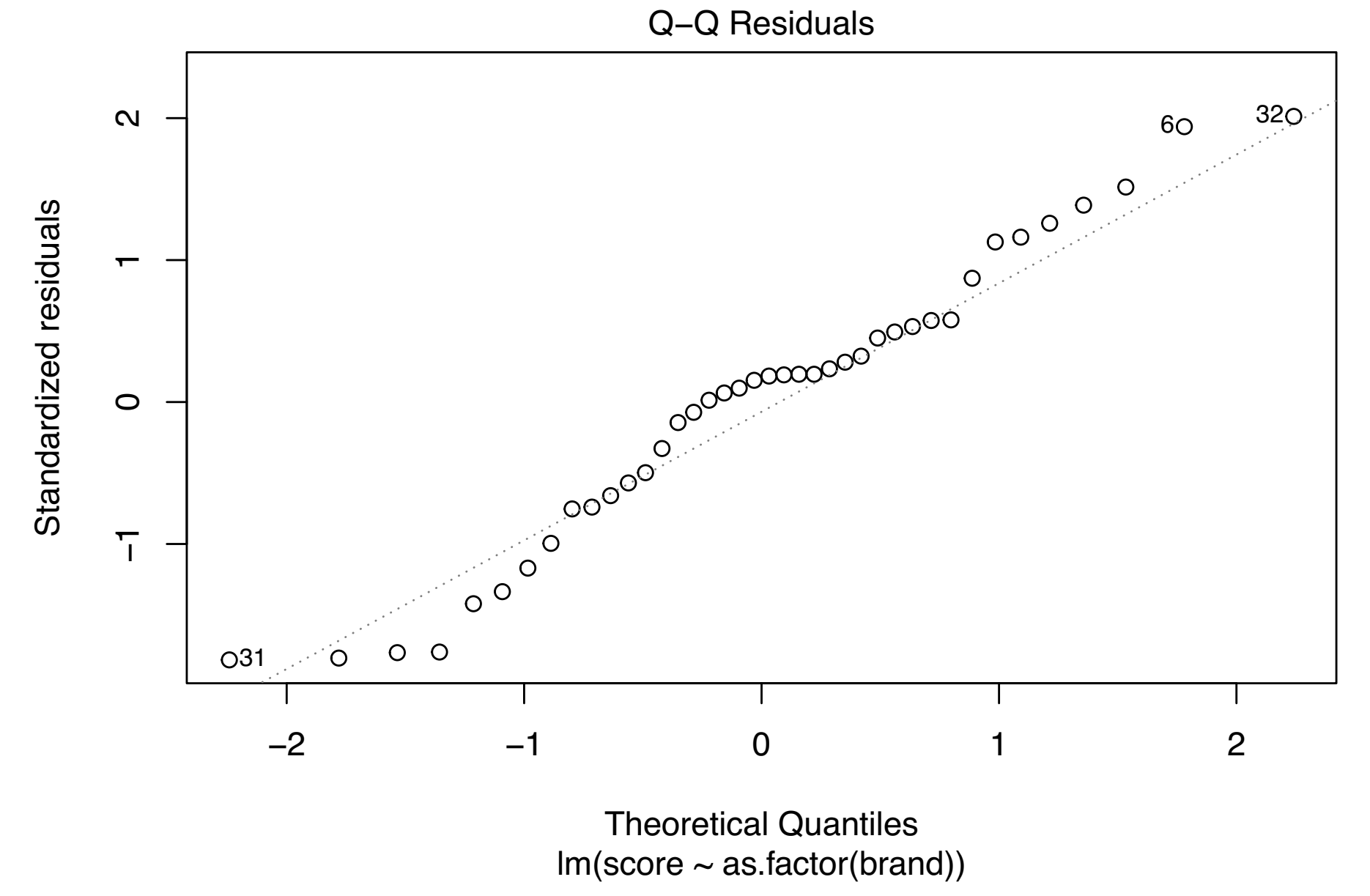

# Rust inhibitors example (cont)

plot(lm\_out,which = 1)

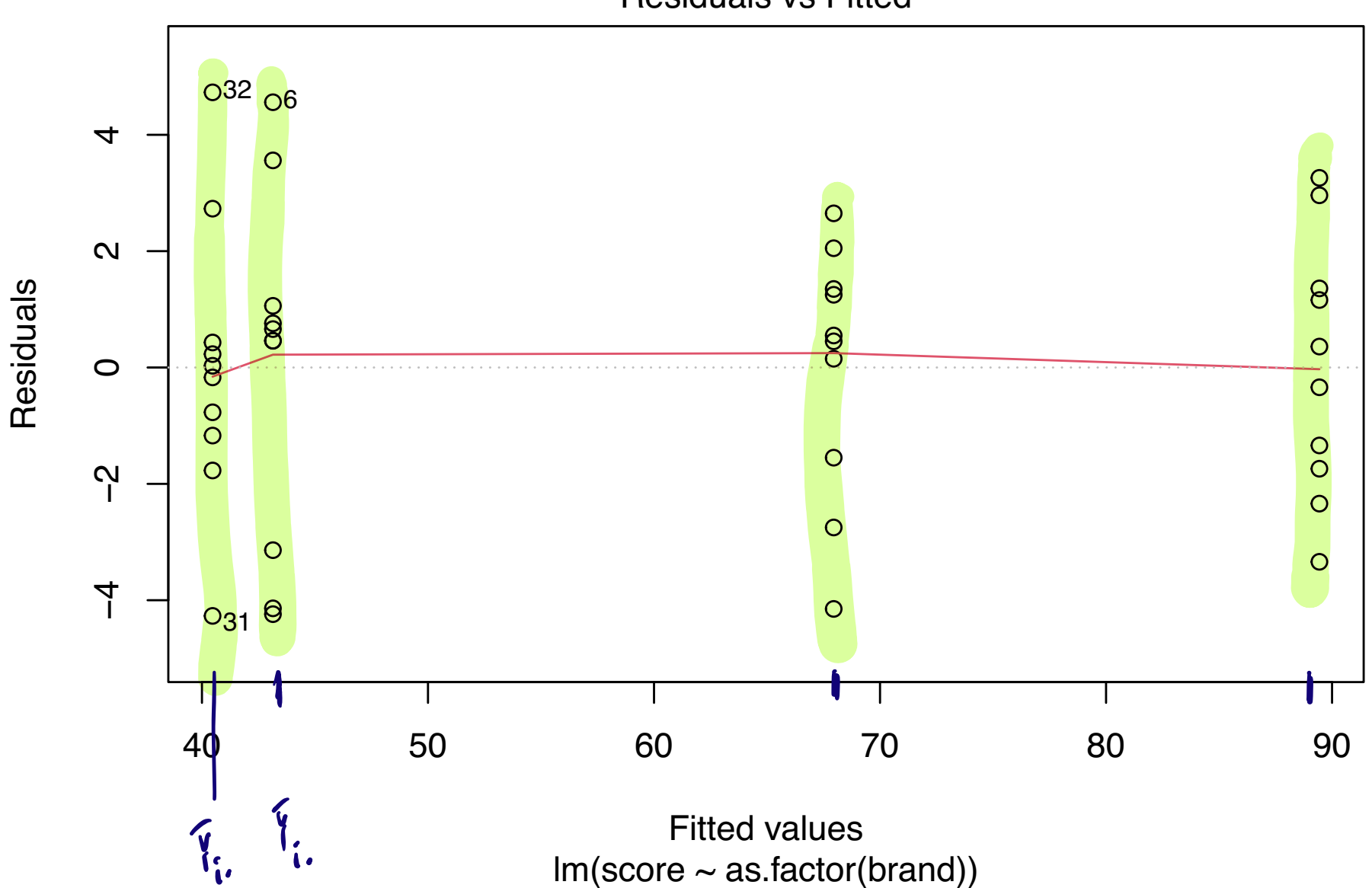

Residuals vs Fitted

#### Perception of slope example example WILL ABOUT LEVENES  $EX.$

Do axis re-scalings affect how we perceive an x-y relationship?

For a single data set with data pairs  $(X_i, Y_i)$ , with  $X_i \sim \text{Normal}(0, 1)$ and  $Y_i = \text{Normal}(X_i, 1)$  for  $i = 1, ..., 50$ , three scatterplot treatments were constructed:

- 1. "Control" used  $\times$  and  $\times$  plotting limits given by the range of the data.
- 2. "X" extended the x-limits by 1.5 in each direction.
- 3. "Y" extended the y-limits by 1.5 in each direction.

Each student in a class was randomly assigned a scatterplot and told to draw with a ruler the best-ftting line through the data. The slope of each student-drawn line was measured and recorded as the response.

Is the response mean the same in the three treatment groups?

An artifact from each treatment group:

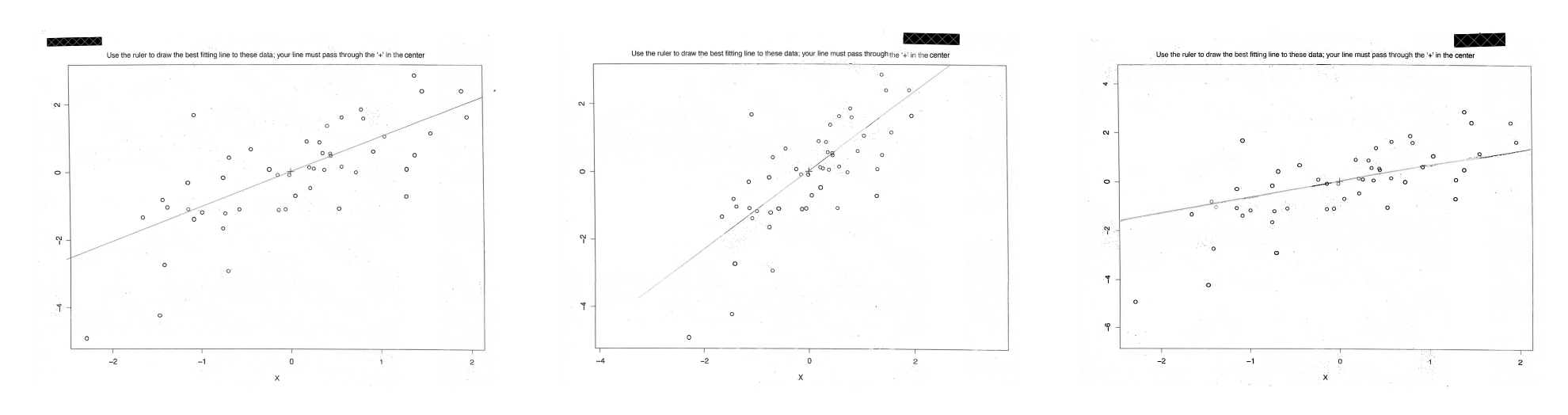

Figure 3: "Control" Figure 4: "X" Figure 5: "Y"

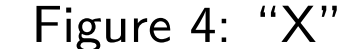

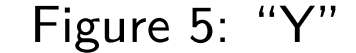

slope <- c(1.23,1.80,1.81,1.29,2.89,1.58,0.99,1.24, 1.26,1.57,1.27,1.19,1.82,1.76,1.91,1.25, 1.09,1.29,1.12,1.51,2.13,1.16,0.62,1.04) trt <- c("X","Y","X","X","Y","X","Y","C", "Y","C","C","C","Y","C","X","Y", "X","X","Y","C","Y","X","Y","C")

boxplot(slope ~ trt)

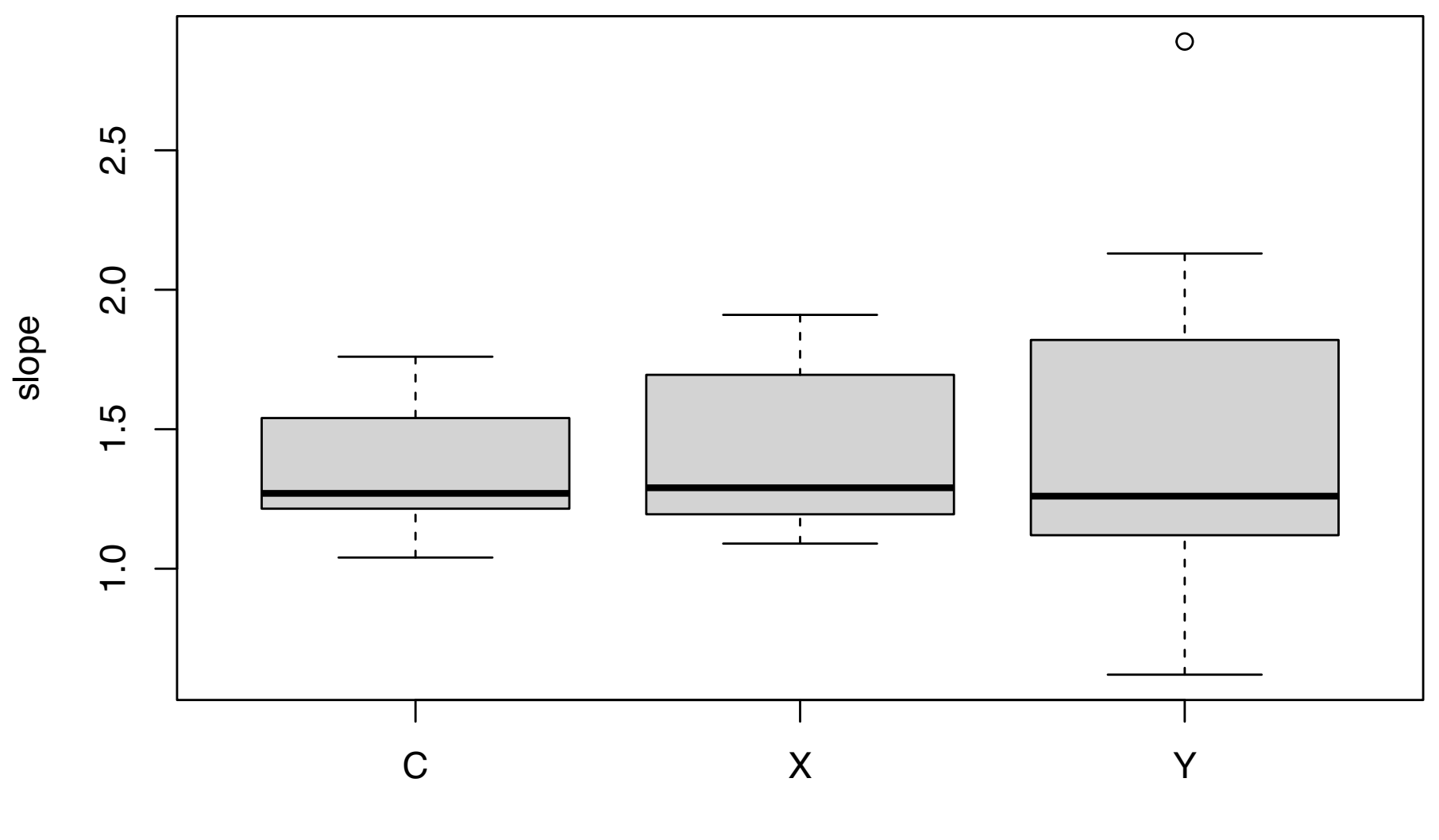

trt

```
lm_slope < - lm(slope ~ as.factor(trt))summary(lm_slope)
```
 $Ca11:$  $lm(formula = slope \sim as.factor(trt))$ Residuals: Min 1Q Median 3Q Max  $-0.9222 -0.2847 -0.1293 \quad 0.2628 \quad 1.3478$ 

Coefficients: Estimate Std. Error t value Pr(>|t|) (Intercept) 1.36857 0.18161 7.536 2.12e-07 \*\*\* as.factor(trt)X 0.05143 0.24868 0.207 0.838 as.factor(trt)Y 0.17365 0.24215 0.717 0.481  $---$ Signif. codes: 0 '\*\*\*' 0.001 '\*\*' 0.01 '\*' 0.05 '.' 0.1 ' ' 1

Residual standard error: 0.4805 on 21 degrees of freedom Multiple R-squared: 0.02614, Adjusted R-squared: -0.06661 F-statistic: 0.2818 on 2 and 21 DF, p-value: 0.7572

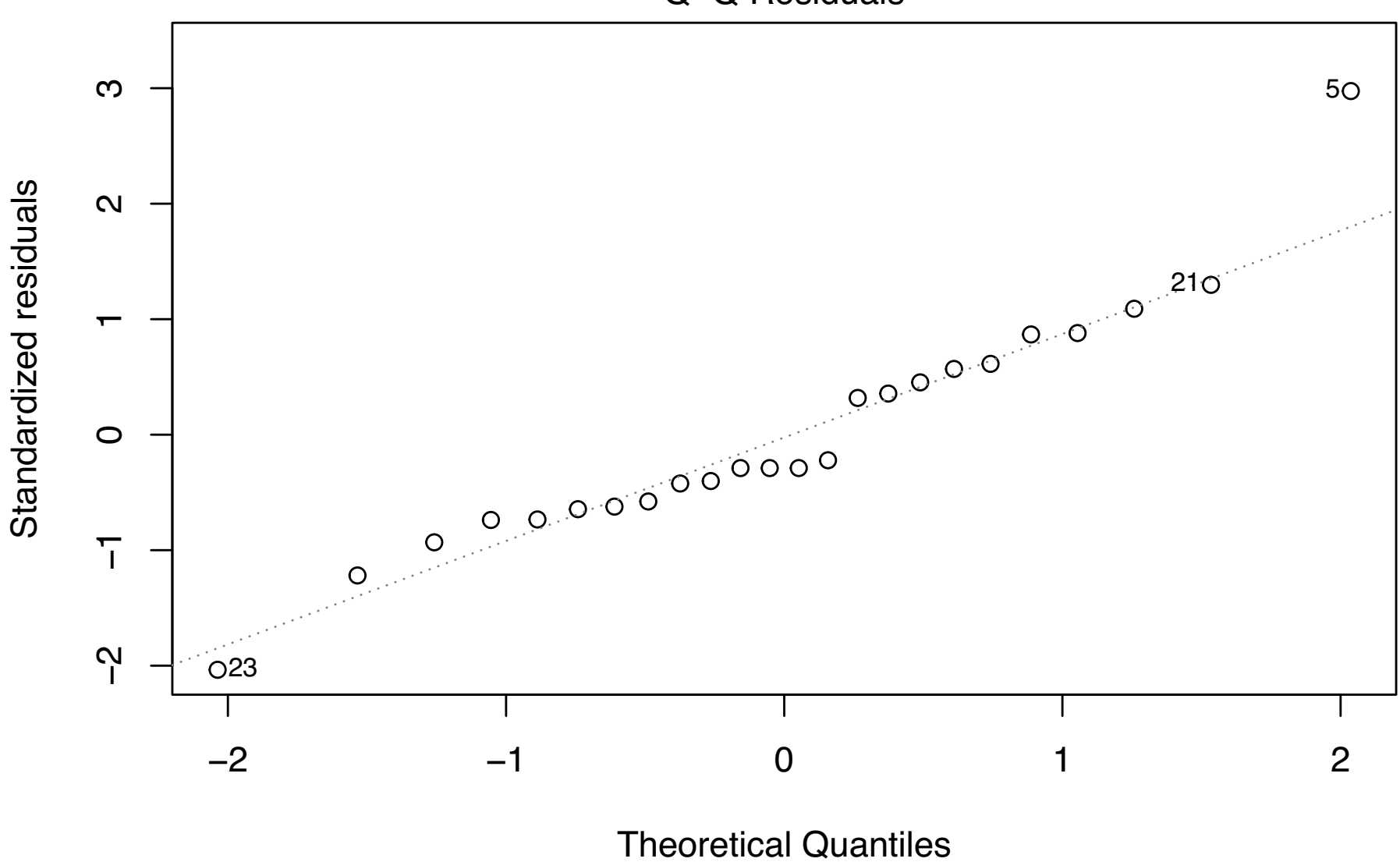

Q−Q Residuals

 $lm(slope \sim as.factor(trt))$ 

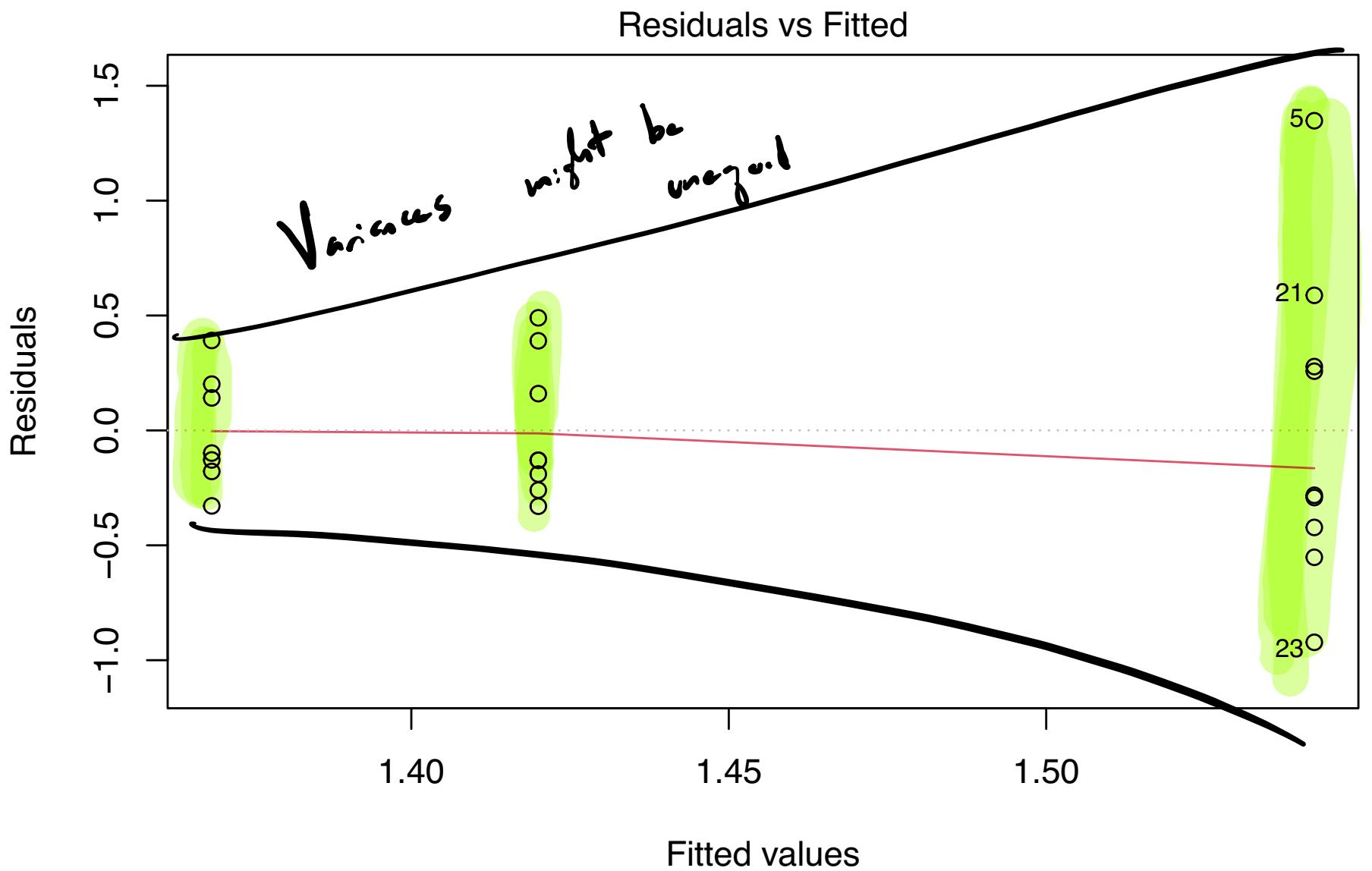

 $lm(slope \sim as.factor(trt))$ 

Levene's test for equality of variances

$$
\mu_0: G_1^2 = G_2^2 = \sigma_3^2
$$

Checks if the mean magnitude of the residuals is equal across groups:

1. Obtain the residuals  $\widehat{\varepsilon}_{ij}$  from the one-way ANOVA model.

- 2. Treat the absolute values  $|\hat{\varepsilon}_{ij}|$  of the residuals as new responses.
- 3. Test for equal means of the new responses with the F test.

So, do the ordinary F-test with the  $|\widehat{\varepsilon}_{ij}|$  as the responses.

# Perception of slope example (cont)

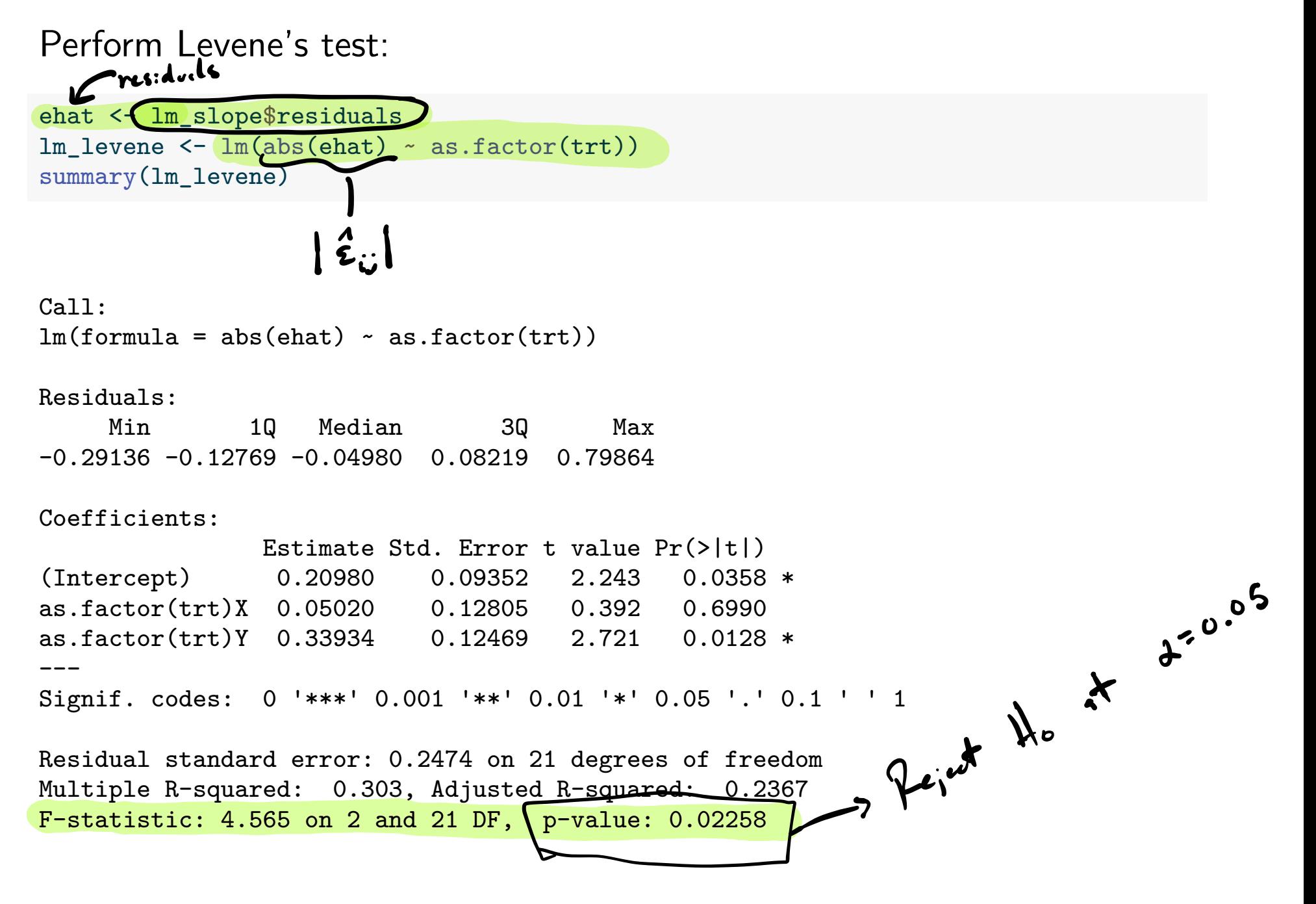

Can also use the leveneTest() function in the R package car.

```
library(car)
leveneTest(slope~as.factor(trt),center = mean)
```

```
Levene's Test for Homogeneity of Variance (center = mean)
     Df F value Pr(>F)
group 2 \t 4.5652 \t 0.02258 *
      21
---
Signif. codes: 0 '***' 0.001 '**' 0.01 '*' 0.05 '.' 0.1 ' ' 1
```
We conclude that the variances are not equal across treatment groups.

### References

Kutner, Michael H, Christopher J Nachtsheim, John Neter, and William Li. 2005. Applied Linear Statistical Models. McGraw-hill. Mohr, Donna L, William J Wilson, and Rudolf J Freund. 2021. Statistical Methods. Academic Press.